## **األكاديمية العربية الدولية**

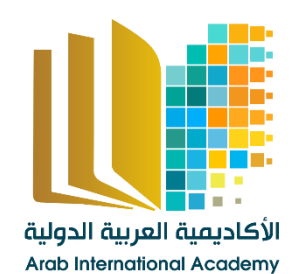

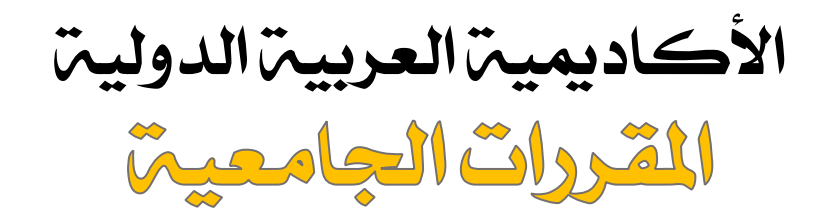

[www.aiacademy.info](http://www.aiacademy.info/) | care**@**aiacademy.info

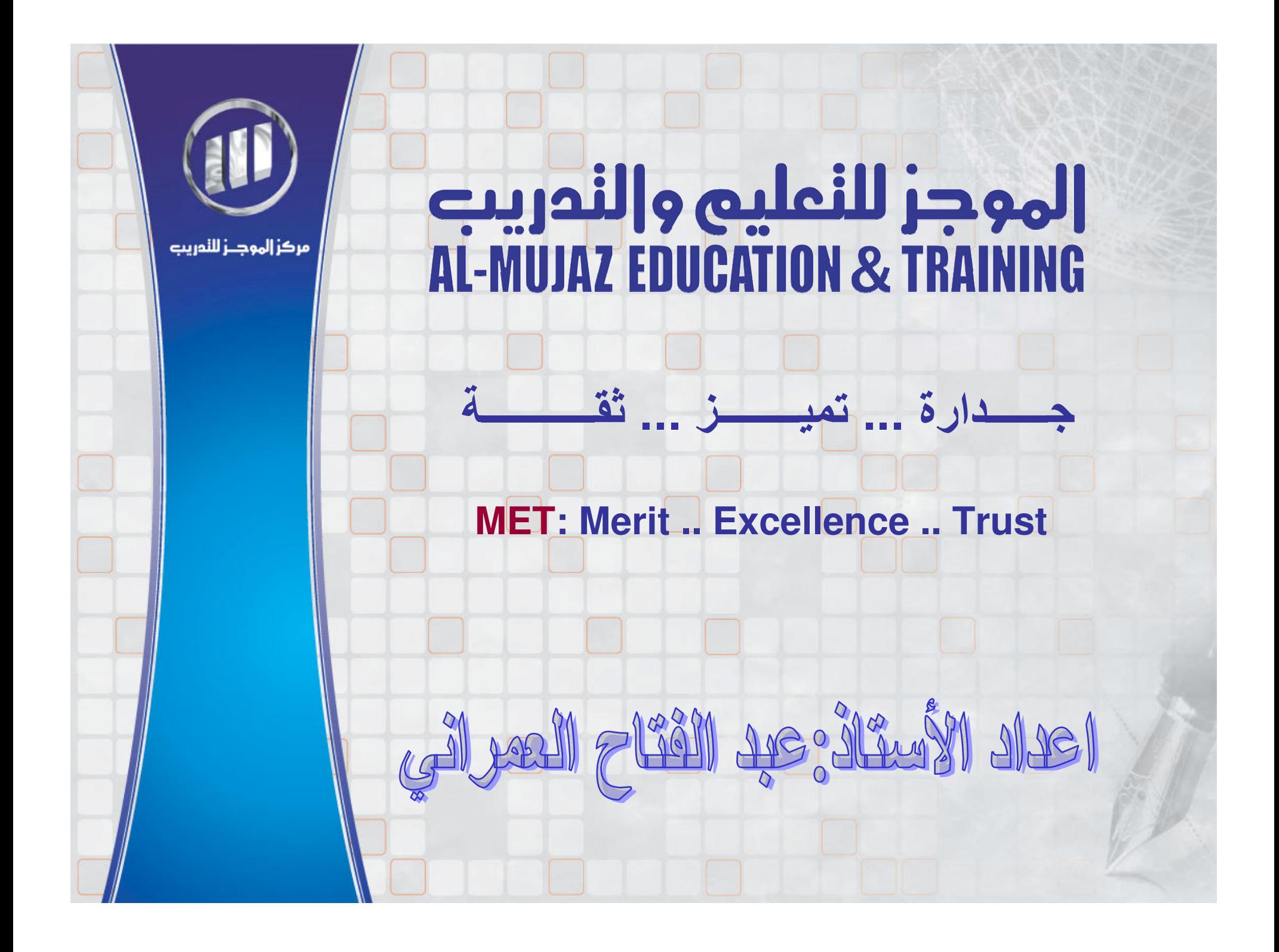

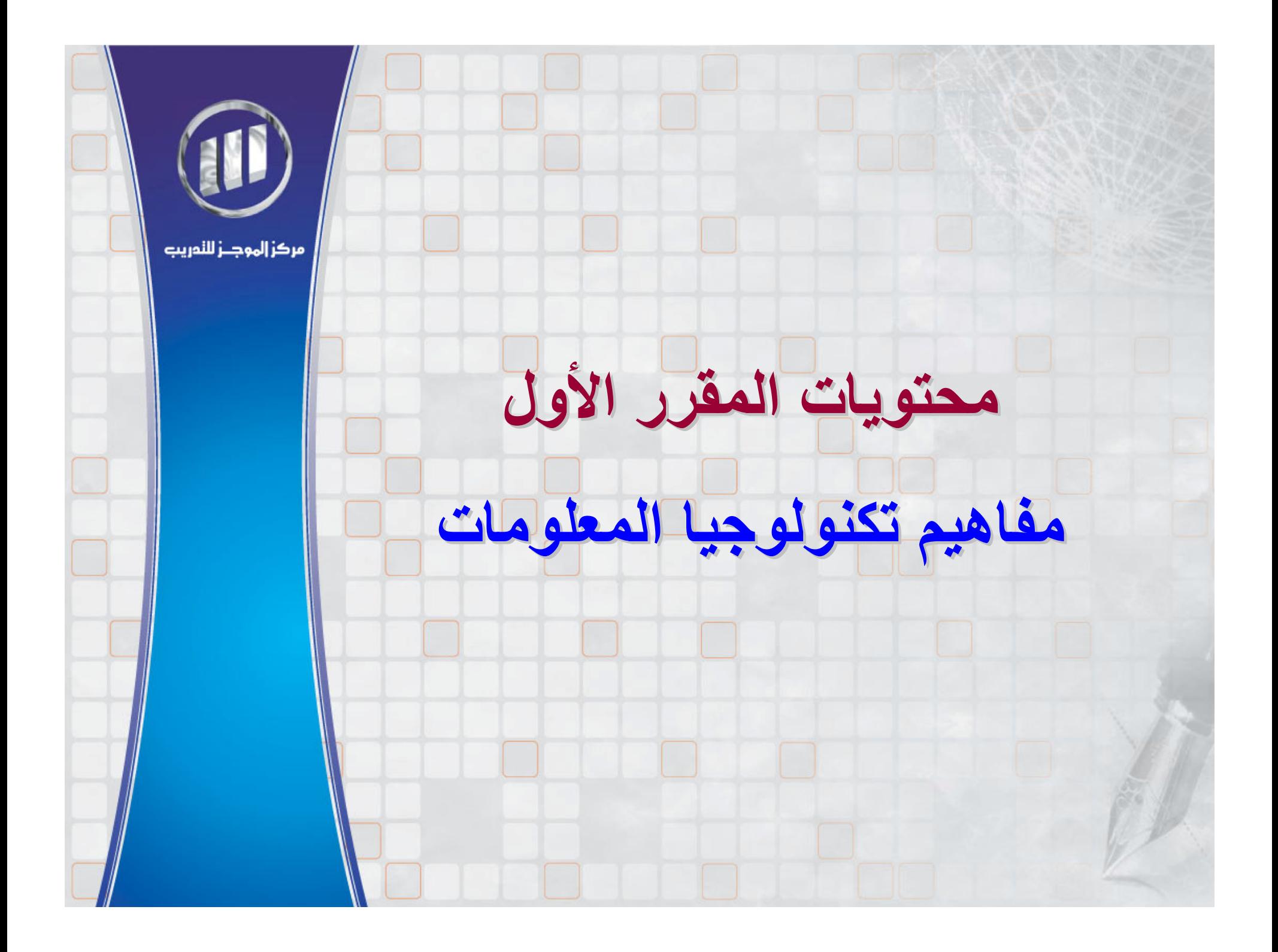

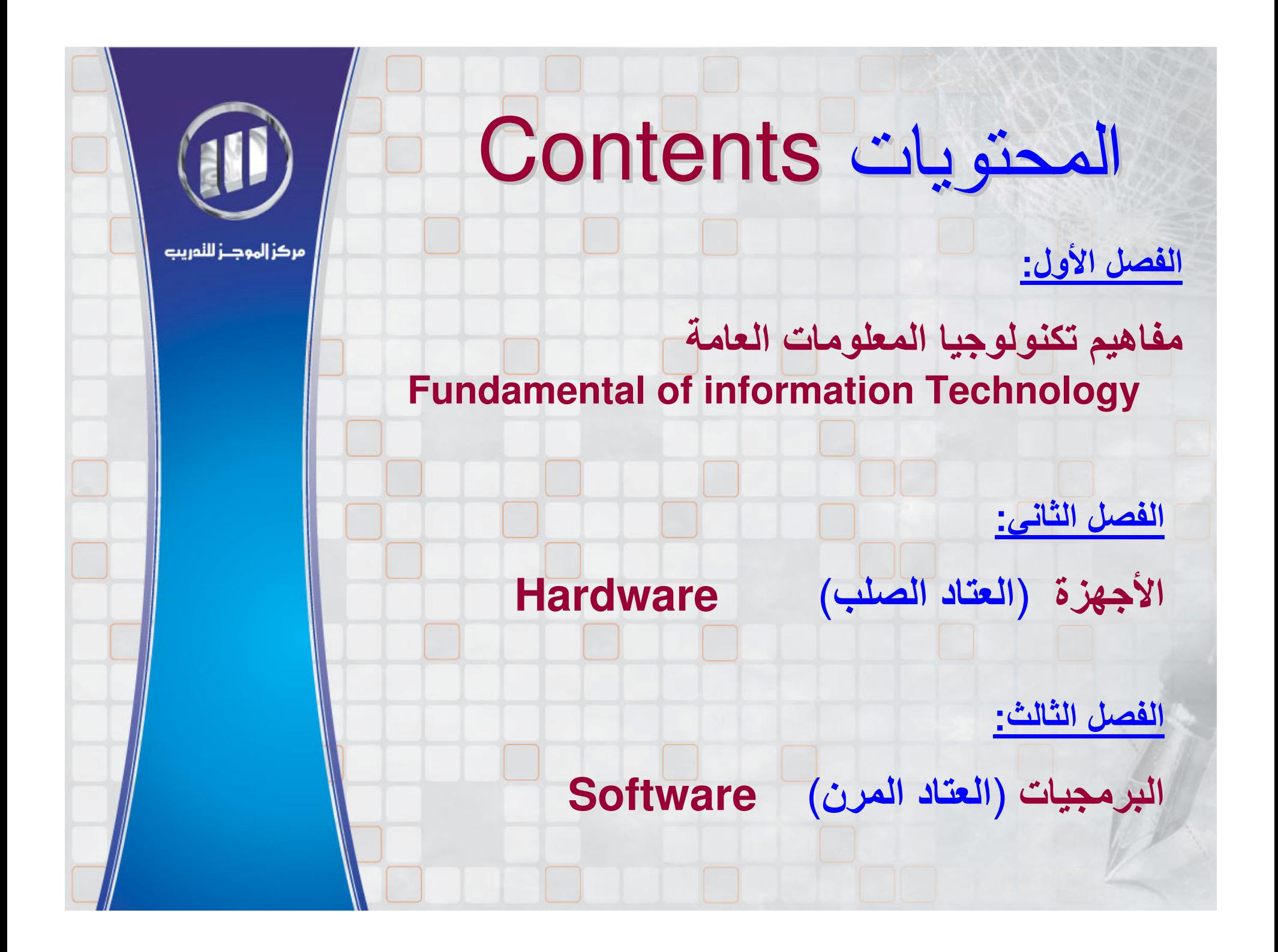

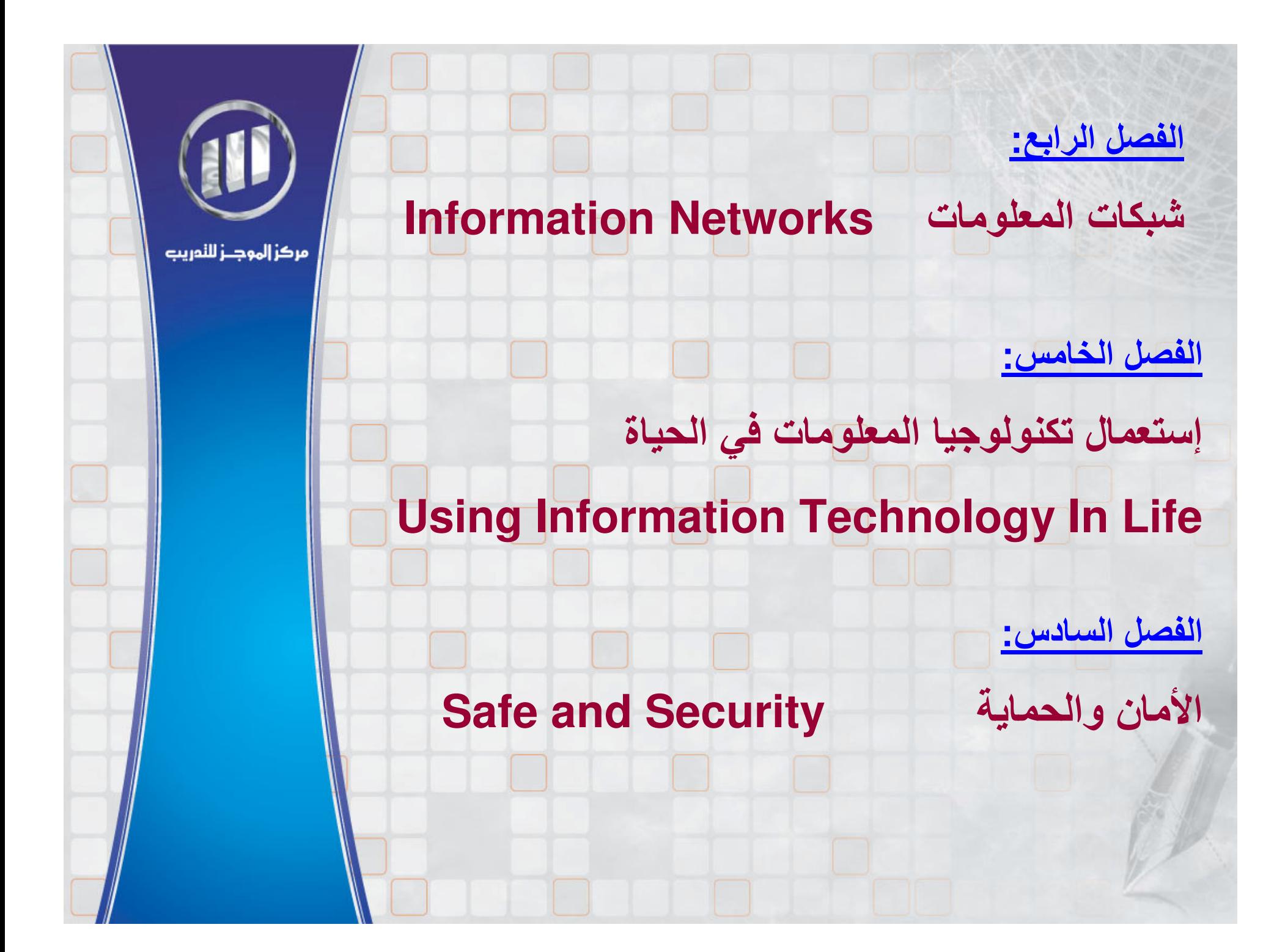

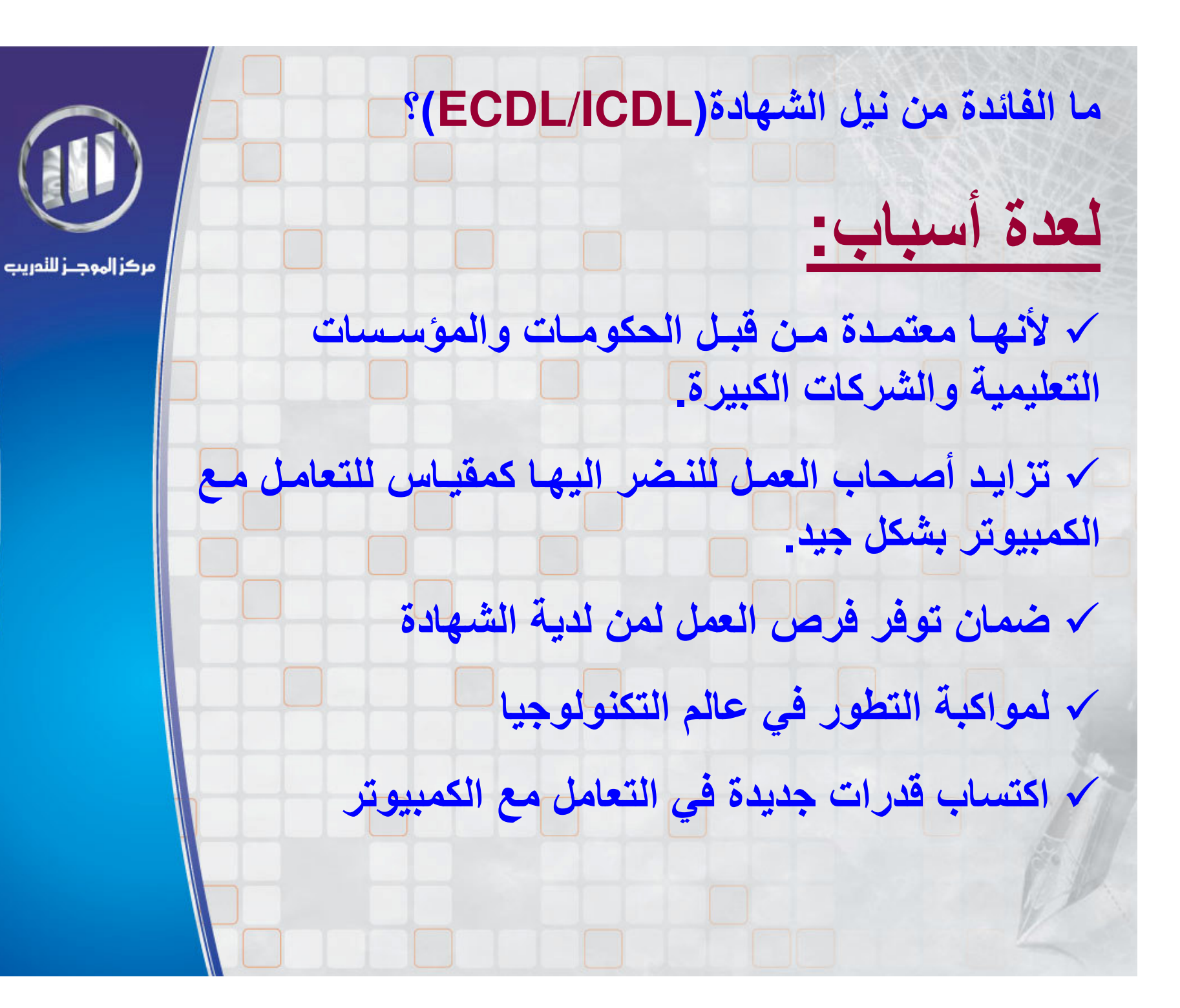

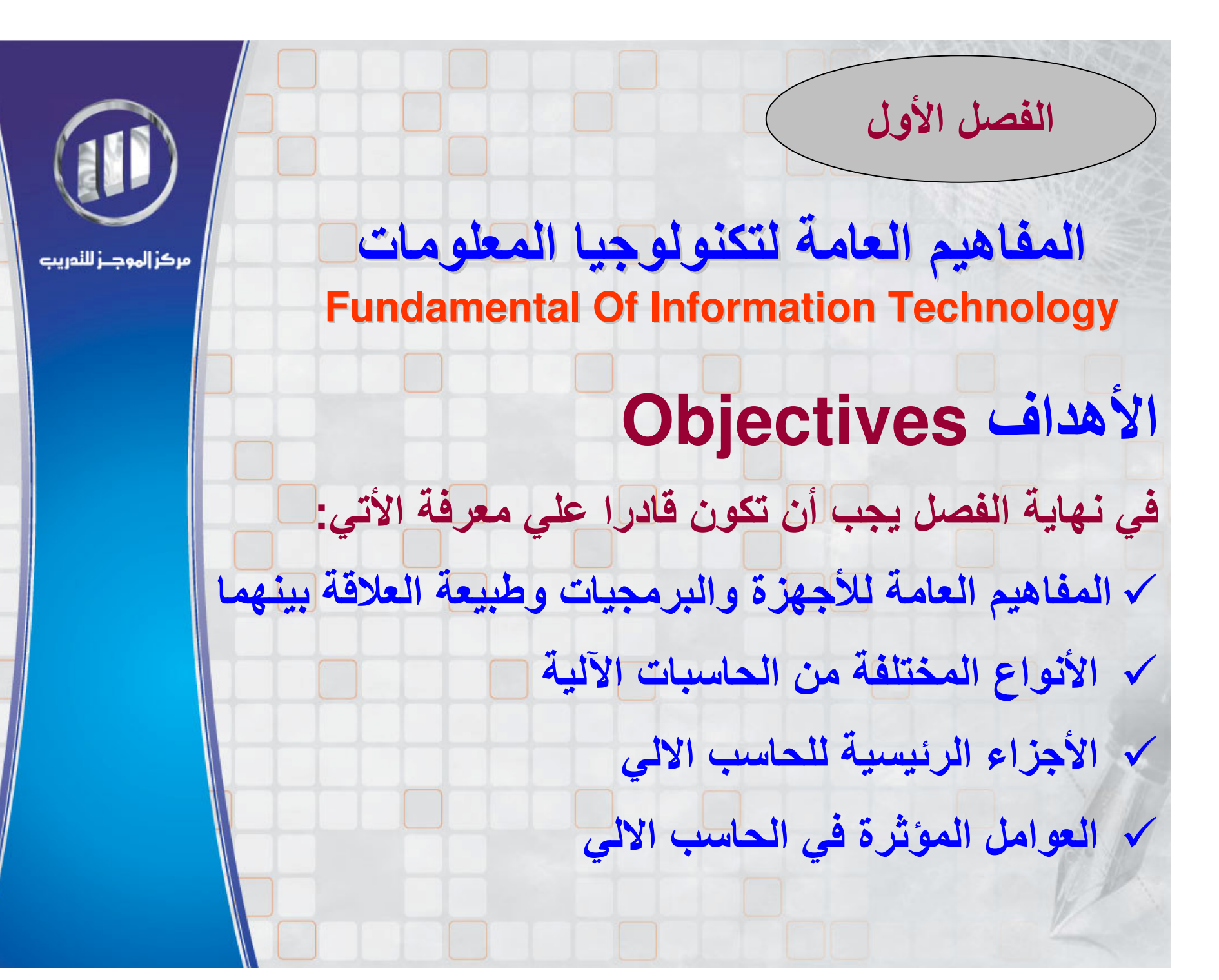

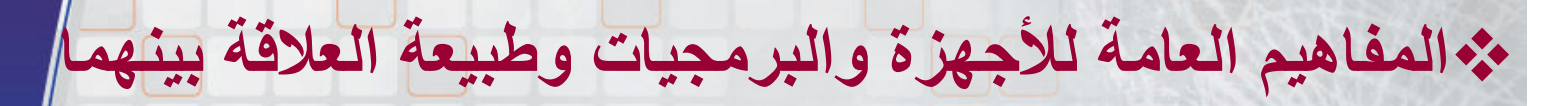

الأجهزة (Hardware)

وتعني كل الأشياء الصلبة التي يمكن التعامل معها بشكل محسوس

بما لا يدع مجالا للشك والغموض(الأشياء الملموسة) مثال(الشاشة،الماوس وغيرها)

البرمجيات (Software)

وتعني كل الأشياء المرنة التي يمكن التعامل معها بشكل غير ملموس ماديا وملموس تطبيقيا

مثل برنامج نظام التشغيل (Windows xp)

طبيعة العلاقة بين (الأجهزة والبرمجيات)

تحددها تكنولوجيا المعلومات (Information Technology)

ويطلق عليها (IT) وتهدف إلى إستخدام الأجهزة والبرامجيات للقيام بعملية التخزين والمعالجة وإنتاج المعلومات وكيفية الإستفادة من الأجهزة والبرمجيات في العديد من مجالات الحياة

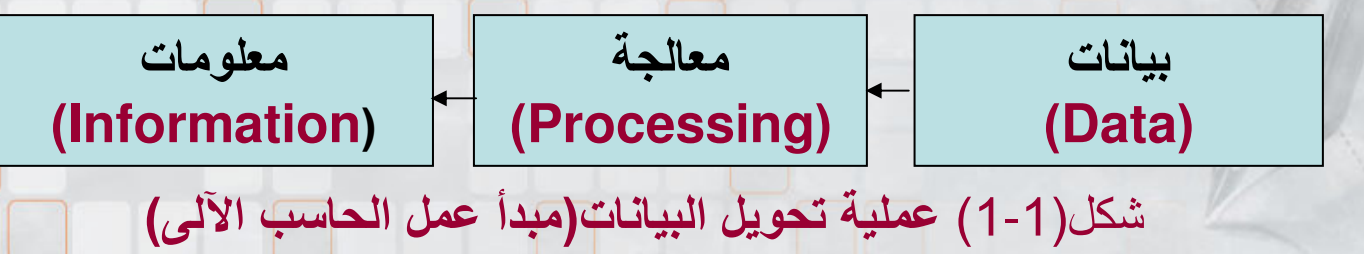

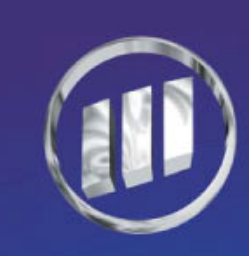

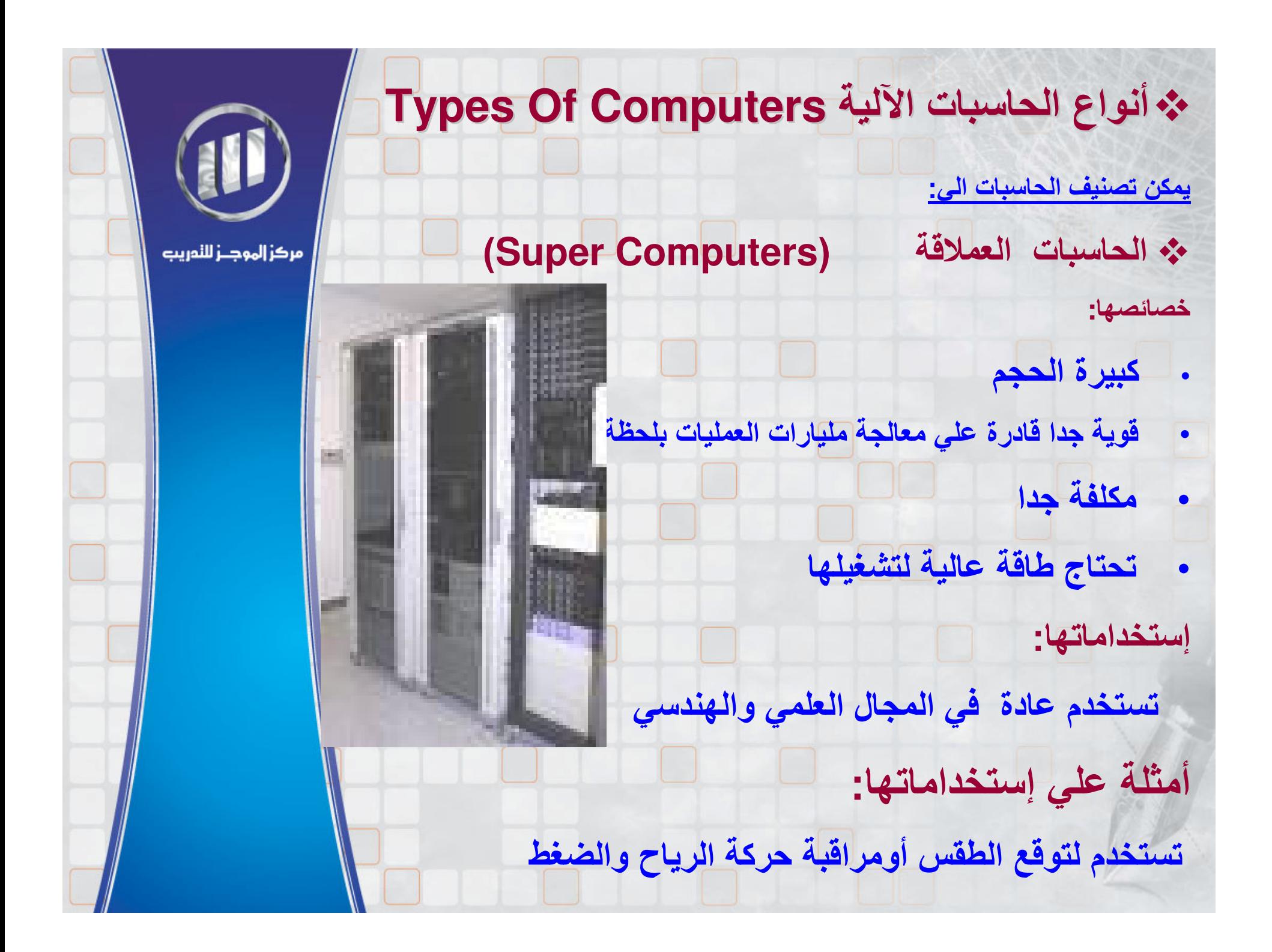

### - ا.3ت ا> 6 **(Computers Mainframe(**

#### خصائصها<del>:</del>

•

•

- كبيرة الحجم حيث تحتل غالبا غرفة كاملة مجهزة بتكييف خاص للهواء
	- تمتلك طاقة معالجة عالية وسرعة في انجاز العمليات المعقدة
		- مكلفة ولكنها أقل من سابقتها
			- •(ستخداماتها:

تستخدم في المؤسسات الكبيرة المتعددة الجنسيات التي تحتاج م آ ت آ. ة م; ا. نت

#### أمثلة على إستخداماتها:

تستخدم في البنوك وشركات التأمين الكبيرة

- وقد استخدمت في دور فعال هدة الأيام كملقمات الإنترنت(Servers)
- ِ ملاحظة: تختلف الحاسبات الرئيسية في الحجم لكنها مكلفة نوعا ما
	- الحاسبات الشخصية (Personal Computers PC) خصائصها:
		- صغيرة الحجم

•

•

•

- تمتلك طاقة معالجة كبيرة ونطاقا هائلا من الإستخدام في الشركات والمنازل والمدارس
	- بسيطة التكلفة حيث تتراوح من(500\$-2000\$) بناء علي نوعيتها ومميزاتها.
		- تحتاج طاقة بسيطة لتشغيلها

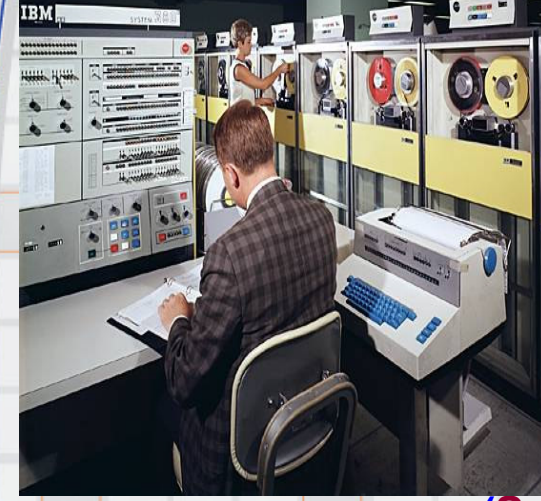

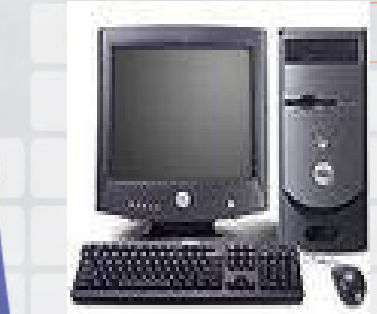

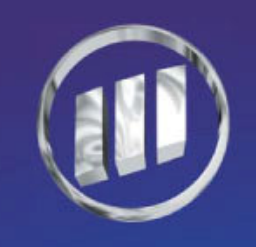

مركز إلهوجــز لللمريب

#### \* الحاسبات المحمولة (Notebook,portable,laptop Computer)

قد لا تكون الحاسبات الشخصية أقل قوة من الحاسبات الالية المحمولة لكن لها عدة مميزات

#### مميزاتها(خصائصها):

- صغيرة الحجم
- بسيطة التكلفة حسب النوع
- يمكن أن تتضمن هدة الفئة من الحاسبات الالية
- Personal Digital Assistant (المساعد الرقمي الشخصي)
	- تحتاج طاقة بسيطة لتشغيلها
- الميزة المشتركة بينهما هي انها كلها تعمل على البطارية وقد أصبحت البطاريات القابلة-لإعادة الشحن أفضل بكثير مما كانت علية سابقا في الخفة و العمل لفترة أطول لذلك يمكن العمل عليها أثناء الرحلات والسفر

#### ملاحظة

من أهم مميزات الأجهزة المحمولة تكمن في تزويدك في إستخدام الحاسب الآلى أثناء الترحال أو خلا ل إجتماع العمل وخَّفة الوزن وعدم الاهتمام في الأسلاك الكهربائية وكثرتها

تميل كلفة الحاسبات المحمولة لأن تكون أكبر من كلفة الحاسبات الشَّخصية (أضعاف المبلغ).

الحاسبات الآلية الشبكية (Network Computers)

الشبكة ( Network) هي مجموعة من الحاسبات الآلية المتصلة مع بعضها البعض وذلك لغرض الإتصال فيما بينها ومشاركة البيانات. ولقد أصبح إستخدام الشبكات جزأ لايتجزأ في العديد من الشركات والمؤسسات لما لها من أهمية بالغة في تطوير الع*مل وزيادة* الإنتاجية والكفاءة الفعالة التى تحقق النتائج الإيجابية المتميزة

مركز إلهوجــز لللمريب

مميزاتها(خصائصها): • المشاركة في البيانات بين جميع الأجهزة • سرعة الإتصال ومعرفة جميع المعلومات حول فرع معين من فروع الشركة

ملاحظة

الحاسب الآلى المركزي الذي يتحكم بالشبكة يسمى ملقم ملفات (File Server) أو (ملقم Server) مع وجود عدة محطات طرفية أخرى (Terminals) موصولة في الكمبيوتر

# \* الأجزاء الرئيسية للحاسب الآلي الشخصي

كل الحاسبات الآلية من أي حجم كانت تمتلك نفس المكونات الأساسية والتي <mark>تتمثّل في</mark>

- أجهزة الإدخال(لوحة المفاتيح،الماوس ،الماسح الضوئي. الخ)
- . Central Processing Unit ( CPU) المعالجة (المعالجة الدينية العالجية العالمية العام
	- أجهزة الإخراج(الشاشة،الطابعة، ـ الخ)
- أجهزة التخزين الإضافي(القرص الصلب،القرص المرن،الفلاش ديسك، ..الخ)

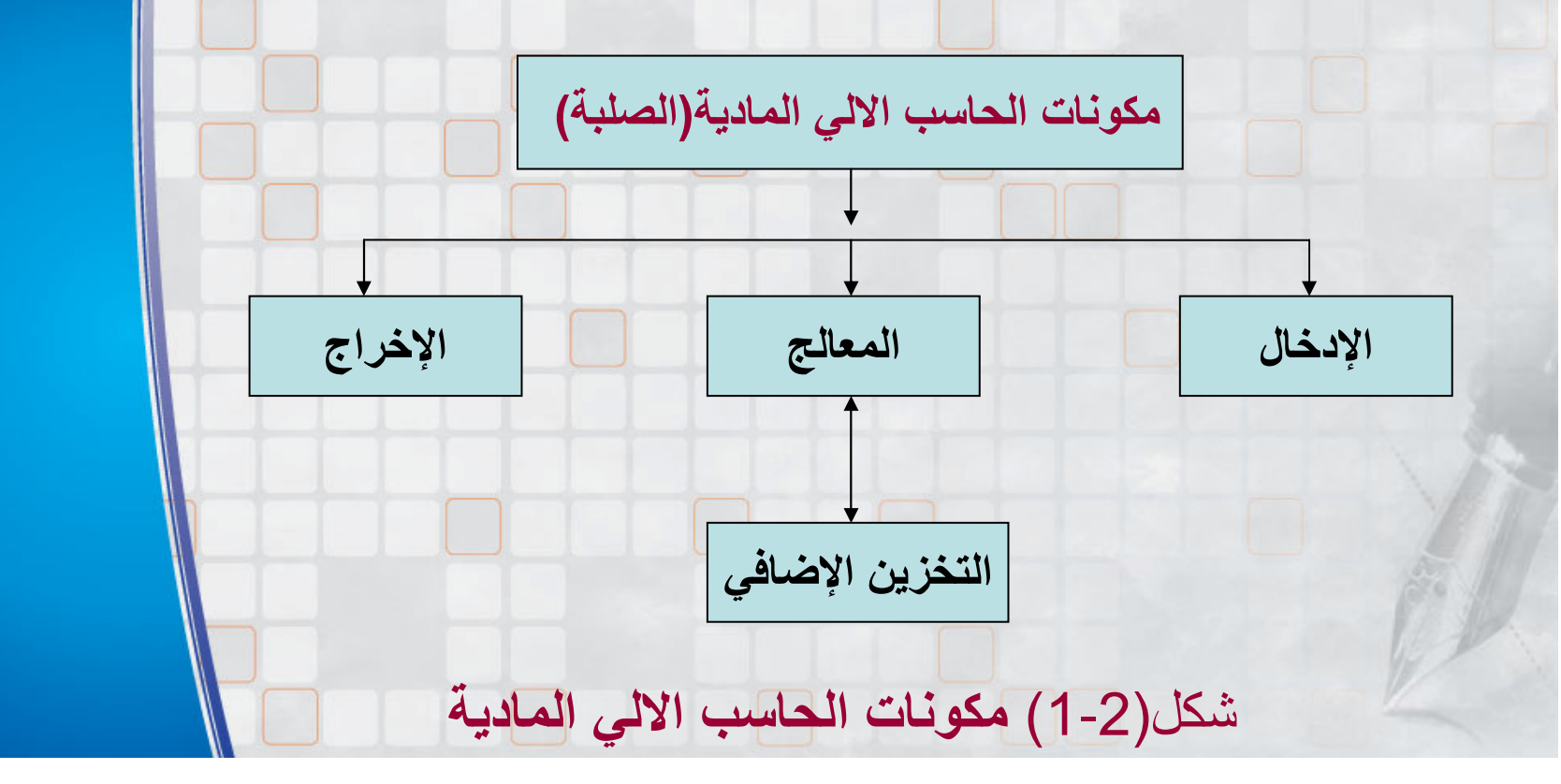

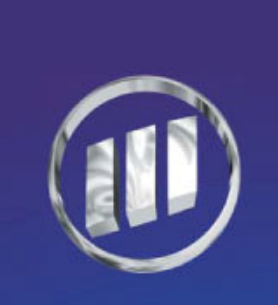

يسمي هذا الطراز الموجود بالشكل (ا2-1) بالطراز الرباعي المراحل (Four-stage Model)

يسمي التخزين الإضافي(auxiliary storage) أحيانا بالتخزين الثانوي( Secondary Storage) ويغطي كل المكونات المستعملة لتخزين البيانات

تنقسم الذاكرة الي نوعين مختلفين ذاكرة الوصول العشوائي (RAM (Random Access Memory يمكن القراءة والكتابة عليها ROM (Read Only Memory) ذاكرة القراءة فقط يمكن القراءة منها فقط لا التعديل عليها إلا من قبل الشركة المصنعة لها. الأجهزة كوحدة المعالجة المركزية والذاكرة موصولة بلوحة رئيسية تسمي اللوحة الأم(Motherboard) ملاحظة تعتبر وحدة المعالجة المركزية المكون الرئيسي المشهور في الكمبيوتر وهي أحد المكونات التي تفرض ماهي القدرة التي يمتلكها الحاسب الآلي .

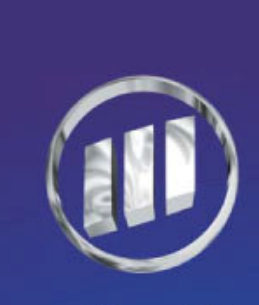

مركز الموجـز لللمريب

## اللوحة الأم

هي اللوحة التي تحتضن جميع الإلكترونيات(الأجهزة المضافة) التي تتكامل معا للعمل بشكل صحيح

مثل:كرت الشاشة،كرت الصوت،كرت الشبكة وغيرة

محركات الأقراص(Disk Drivers)و هي التي تخزن المعلومات

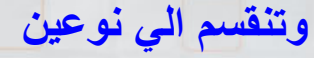

قسم لا يمكن رؤيته كونه موجود داخل الوحدة الأساس(مثل القرص الصلب HD) قسم يمكن رؤيتة أويمكن الوصول إليه من الجهة الأمامية مثل الأقراص التالية (المرنةFloppy Disk) المضغوطة CD-Driver، الرقمية DVD-Driver)

### ملاحظة

يوجد الدايود (light-emitting diode LED) علي الجهة الأمامية للحاسب ينبض بالإشارة للدلالة على أن القرص الصلب يجري إستخدامة عندا لقراءة منة أو الكتابة علية كل الأجهزة التي يتم توصيلها بالوحدة الأساسية تسمى الملاحق(Peripherals)

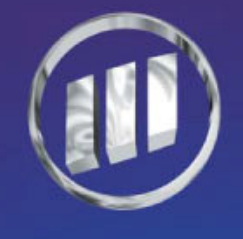

#### مركز الموجـز لللمريب

الأقراص الصلبة (Hard Disk Driver): تقوم بتخزين البرامج التى تعمل على الحاسب والملفات ومستندات العمل وجميع ما تريده من البيانات.

سعة القرص الصلب تختلف السعات من وقت لأخر وحسب الشركة المصنعة مثلا توجد اقراص بسعات تتراوح ٍ من 4 جيجا الى 200 جيجا وغيرها ٍ ويوجد أكثر من هدا الحجم وكذلك توجد عدة شركات مثل شركة (Maxtor, western Digital ,Toshiba,Dell) وغيرها

أجهزة ادخال أخرى ميكرفون لإدخال الصوت مباشرة،قارئ البار كود ، الماسح الضوئي، الكاميرا الرقمية وغيرها أجهزة الإخراج :سماعة(إخراج صوت)،إخراج صورة(طابعة) وغيرها

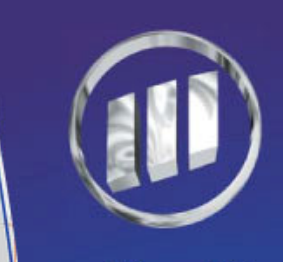

### أداع الحاسب الآلى

هناك عدة عوامل تؤثِّر في الأداء كالأتي:

- سرعة وفعالية البرنامج الذي يشتغل علية الحاسب وتوافقه مع الأجهزة
	- كمية الوقت اللازم لحفظ ملف الى الذاكرة أو القرص الصلب
- نوع الذاكرة المستخدمة مثل(128،256،128) وغير ها(الأداء أفضل بزيادة السعة)
- نوع القرص الصلب المستخدم من حيث السرعة وكمية التخزين حيث يختلف فيها وقت الوصول المستخدم للقراءة من القرص أو الكتابة علية ويقاس بال( Msec )
	- استعمال قرص صلب ممتلئ ۖ بالكامل مما يقلل من وجود مساحة لتنفيذ البرامج
		- . عند تشغيل اكثر من برنامج في نقس الوقت (Multitasking)

#### ملاحظة

. لا تزداد سرعة الحاسب الآلي من جراء تحسين أحد المكونات فقط بل من جراء التوافق بين الأجهزة. مثال: لا فائدة من استعمال معالج سريع جدا وجعله يتعارض مع ذاكرة صغيرة جدا وكذلك: القرص البطئ جدا يمكن أن يسبب إختناق في نظام ذو مواصفات عالية. • يمكن الحصول على أفضل أداء للحاسب الآلى وذلك بتحقيق الثوازن(التوافق) . بين الأجهزة المجمعة في الحاسب ووحدة المعالجة المركزية.

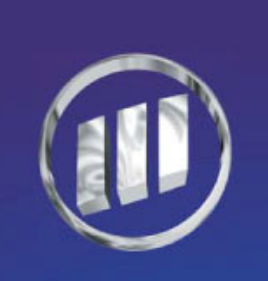

تلخيص لما سبق دراسته تم التعرف في هذا الفصل علي مفاهيم تكنولوجيا المعلومات مثل الأجهز ة: هي المكونات المادية الملموسة في الحاسب البر مجيات: هي البرامج التي تعمل علي الحاسب وتتيح إنجاز الأعمال مفهوم ال ] [ :مصطلح يشير إلي تكنولوجيا المعلومات وهي الفئة الأكثر شمولية لمعرفة العلاقة بين الأجهزة والبرامج وكيفية الإستفادة منها فى جميع مجالات الحياة أنواع الحاسبات عملاقة،رئيسية،شخصية،محمولة،شبكية .. وكل نوع مصنف وفقا لقدرته وإستعمالة الشبكة هي عبارة عن مجموعة من الحاسبات الالية الموصولة. معا والقادرة على الإتصال يبعضها البعض ومشاركة البيانات وتخضع عادة لسليطرة ملقم مركزي (Server). يتكون الحاسب الآلي من أجهزة الإدخال ،أجهزة المعالجة،أجهزة الإخراج،أجهزة التخزين الإضافي الأجهزة الملحقة هي الأجهزة التي يتم وصلها بوحدة المعالجة المركزية من أجل تنفيذ عمل معين مثل(كرت الصوت يتم تركيبة في اللوحة الأم ليتم سماع الموسيقي وغيرها) أداع الحاسب الآلى يعتمد على • نوع المعالج الدقيق • كمية الذاكرة المستخدمة • نوع القرص الصلب • نوع بطاقة الرسوم (كرت الشاشة ذو مواصفات عالية)وغير ذلك .

#### الأجهزة (العتاد الصلب) **Hardware**

**Objectives الأهداف** 

الفصل الثاني

في نـهايـة الفصل يـجب أن تكون قادرا على معرفة الآتي: كر وظائف وحدة المعالجة المركزية ووحدة قياسها ك أنواع ذاكرة الحاسب الآلي ووحدة قياسها √ الأجهزة الرئيسية المستخدمة لإدخال البيانات √ الأجهزة الرئيسية المستخدمة في الإخراج كالأجهزة المستخدمة كأجهزة إدخال وإخراج معا كالمقارنة بين أجهزة التخزين المختلفة √الهدف من تهيئة القرص

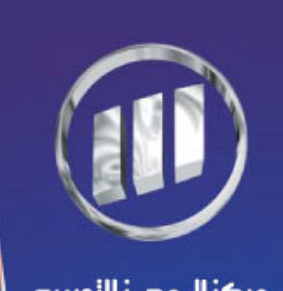

مركز الموجـز للنمريب

كما ذكرنا سابقا أن الأجهزة تشير الى الأجزاء المادية في الحاسب وسنأخذ نظرة على هذه المكونات مثل :

تنويه

وحدة المعالجة المركزية(Central Processing Unit CPU) وتمثل القلب الأساسي لأي حاسب آلى حيث أنها المكون الرئيسي المسئول عن تنفيذ. و تشغيل و إنهاء البرمجيات.

آلبة العمل تتم ترجمة البرامج الى سلسة(شفرات) من الأصفار والواحدات (10،1) وكل شفرة تعنى عملا معين يجب تنفيذه حيث تمتلك وحدة المعالجة المركزية وحدات منفصلة مختلفة تساعدها في تنفيذ تلك المهام(الأعمال المطلوبة) مثال: وحدة الحساب والمنطق (Arithmetic and Logic Unit ALU) التي تهتم بالعمليات الرياضية والمقارنات المنطقية وبالتالي إذا لم يتم تنفيذ المهام يقوم مسجل التحكم(Control Register) بالتأكد من أن كل شئ يحصل في التسلسل الصحيح

> المهمة الأساسية لوحدة المعالجة المركزية الوصول إلى الذاكرة بهدف وضع البيانات والسيطرة التامة على الحاسب الالي مثل • قراءة البيانات من الذاكرة،النظر في البيانات المخزنة ۖ وتعديلها،تخزين البيانات

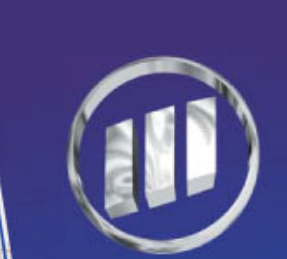

اللوحة الأم (Motherboard) هي اللوحة الرئيسية التي يتم تثبيت الأجهزة عليها من خلال الفتحات الموجودة فيها أو تكون بعض الأجهزة ملحمة عليها. مثال (كرت الصوت المنفصل يتم تثبيتة من خلال فتحة موجود علي اللوحة الأم) ولكن(كرت الصوت المدمج يأتي ملحما (مثبتا) علي اللوحة الأم)

يتم الإتصال بين المعالج وبقية النظام من خلال ثلاث قنوات(Buses**)** هي:

قناة البيانات(Data Bus) قناة العناوين(**Address Bus**) قناة التحكم (**Control Bus)** 

### قناة التحكم(Control Bus)

هي عبارة عن مجموعة من الموصلات الإلكترونية المتوازية، أو مجموعة من الأسلاك ،أو مسارات علي لوحة الدارات (عبارة عن دوائر إلكترونية)

### طريقة العمل

تمر البيانات الفعلية عبر قناة البيانات (Data Bus**) ويتم تخزينها عن طريق** قناة العناوين(Address Bus)التي تحدد مكان تخزينها والإشارات المستخدمة من قبل المعالج التي يقوم بإرسالها في عملية القراءة والكتابة تحددها قناة التحكم(Control Bus)

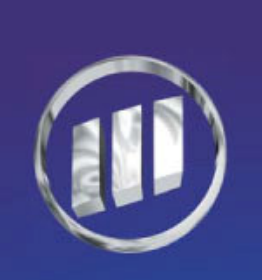

#### جوأداء المعالج الدقيق

• نوع المعالج المثبت ضمن النظام يؤثر بشكل كبير على أداء الحاسب الآلي • من النادر أن يتضمن النظام أكثر من معالج واحد في جهاز شخصي. • ملقم الملفات مثال جيد علي نظام يتضمن معالجين File Server.

### لمحة سريعة عن المعالجات

في الأصل كانت حاسبات IBM الشخصية تتضمن المعالج الدقيق 8080 الذي طغي علية بسرعة المعالج 8086وبعد ذلك ظهرت المعالجات(80286-80486-80386) ( والشائع عدم لفظ 80 ويكتفي بالقول 486) كما هو حادث اليوم من عدم لفظ الأرقام وذكر الأسماء فقط مثل (بنتيوم 1،2،3،4 ). كل إصدارة جديدة من المعالجات تتضمن تحسينات ومزايا جديدة تزيد من الكفاءة والفعالية. السرعة التي ينفذ بها المعالج تعليماته تقاس بالهيرتز. الـهيرتز يقاس بالثانية حيث أن 1 هرتز يساوي 1 ثانية تعمل المعالجات بنتيوم 3 بسرعات تصل الى 1 غيغا هرتز= (1.000.000.000) ثانية.! تعمل المعالجات بنتيوم 4 بسر عات تصل الى 3غيغا هرتز = (3.000.000.000) ثانية. الـهيرتز :نسبة للعالم الفيزيائي الألماني( Heinrich Hertz) الذي أنهى عملة على الموجات الكهرومغناطيسية بسهولة. مثال (Pentium 4 CPU 2000 MHZ) تعني جهاز بنتيوم 4 سرعة 2000 ميجا هرتز . 8080  $\Box$  80486  $\Box$  Pen1  $\Box$  Pen2  $\Box$  Pen3  $\Box$  Pen4  $\Box$  $8086$   $\Box$ 80286 80386  $\Box$ شكل :يوضح التحسين المتواصل على المعالجات

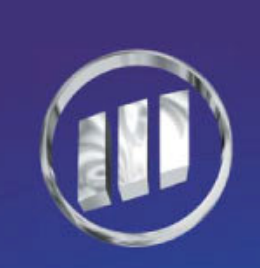

الذاكرة Memory تنقسم الذاكرة الى نوعين:

أولا : ذاكرة الوصول العشوائي RAM (Random Access Memory) واختلافهجز للنفريب

يستخدم المعالج الذاكرة RAM ليقرأ البيانات منها أو الكتابة فيها حيث يتم إخراج البيانات<mark>|</mark> من الذاكرة وتعديلها وإعادة تخزينها مرة أخرى

> يتم نسخ أجزاء من نظام التشغيل إلى الذاكرة RAM أثناء تشغيل الحاسب لكي يتم العمل بسرعة وكذالك يتم تخزين العمل الذي تقوم بة.

> > الذاكرة RAM تسمى متطايرة(Volatile) لأنها تفقد البيانات أثناء إنقطاع التيار الكهربائي مالم يتم حفظها في القرص الصلب (HD)

عند فحص الحاسب الآلي يتم عرض معلومات عن الذاكرة الوسطية (Cache Memory) و هي شكل من أشكال الذاكرة RAM ولكنها تتميز بالاتي:

• سريعة جدا

• مكلفة وتتواجد بين المعالج والذاكرة الرئيسية

• تستخدم لتخزين تعليمات البرامج المستعملة مؤخرا بشكل كبير من أجل الوصول إليها بسرعة

• تحسين أداع الحاسب الآلي بشكل كبير ـ

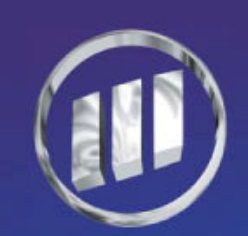

## ثانيا: ذاكرة القراءة فقط **ROM (Read Only Memory)**

تحتوي على البرامج والبيانات التى كتبت فيها أثناء تصنيعها حيث يستطيع الحاسب الالي أن يقرأ البيانات منها ويستخدمها فقط للقبام بالعمليات المطلوبة

بيانات الذاكرة ROM لا يمكن تعديلها لأنها للقراءة فقط

أثناء مرحلة تشغيل النظام (Booting Up) يقوم الحاسب بقراءة بعض البيانات المخزنة فيها والتي تقوم بفحص مكونات الحاسب الإلى للتأكد من عملة يشكل صحيح.

### ملاحظات

يمكن القول بأن الذاكرة ||ROM مسئولة عن بعض العمليات أثناء مرحلة التشغيل

بيانات الذاكرة ROM لا تفقد أثناء إنقطاع التيار الكهربائي.

تقاس الذاكرة(Cache) بالكيلو بايت مثل ( 128،256،512) كيلو بايت(KB)

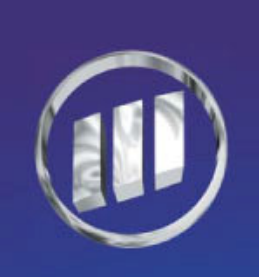

#### حجم الذاكرة

يقاس حجم الذاكرة بالميجا بايت مثل (128،256،512) ميجا بايت(MB). البت(Bit): هو أقل وحدة تخزين تتسع لخانة واحدة(0،1) البايت(Byte):يتكون من 8 بت النايبل(Nibble):يتكون من 4 بت أو نصف بايت

#### كيفية حساب السعة

1 بايت= 8 بت 1 كيلو بايت= 1024 بايت=(1024\*8)=8192 بت 1 ميجا بايت=1024 كيلوبايت=(1024\*1024\*8)= 8388608 بت 1غيغا بايت=1024 ميجا بايت=(1024\*1024\*1024 \*8)= 8589934592 بت سؤال إحسب عدد البايتات للملف ذو الحجم 5 كيلوبايت وكذلك عدد البت مع توضيح صيغ التحويل ؟ ملاحظة سابقا أثناء ظهور الحاسبات كانت وحدة المعالجة المركزية تنفذ كل الوظائف المنفصلة في لوحات ودارات منفصلة في أواخر السبعينات تمكنت شركة Intel من وضع تلك الأجزاء فى دارة واحدة متكاملة تعرف بالمعالج الدقيق (Microprocessors) حيث يتم تثبيته ضمن فتحة مصممة خصيصا على اللوحة الأم.

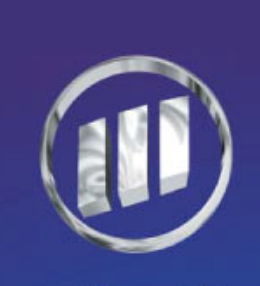

أجهزة الإدخال (Input Devices)

- · لوحة المفاتيح(Keyboard) وهي الأكثر إستعمالا مع الحاسبات الآلية الشخصية
- الفأرة(Mouse) تستخدم في إنتقاء الأشياء والتحكم بمكان ظهور المؤشر على الشاشة
	- الماسح الضوئي(Scanner) يمكننا من إدخال الصور والرسوم الفوتغرافية
- قارئ العلامات البصرية( Optical Mark Reader) يمسح نموذجا مطبوعا بإستعمال الأشعة تحت الحمراء
- قارئ الباركود(Bar Code Reader) يتواجد بشكل كبير. في المتاجر. حيث يحمل معلومات عن(بلد المنشأ،الصانع،المنتج نفسه) ويجمع القارئ تلك المعلومات بقياس الأشرطة والفراغات ومن ثم تحويلها إلى شكل تستطيع الآلة قرائتة (مثل بائع كاشيرا يستخدمه لمعرفة أسعار المنتجات)

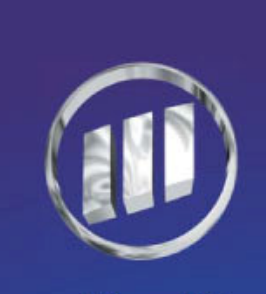

• الشارة المغناطيسية(Magnetic Strip) تستخدم بشكل مكثف علي أوراق النقد وبطاقات الإئتمان كطريقة من طرق الأمان .

مركز إلهوجــز لللمريب

### . لوحة اللمس (Touchpad)

مثل لوحات الأجهزة المحمولة التي تستخدم كبديل للماوس وتستخدم بشكل أوسع في المطاعم لتسريع إدخال البيانات وتحسين الدقة.

• القلم الضوئي(Light Open) ولوحة الرسم(Graphics Tablet) ويستخدم بشكل كبير في إستديوهات الرسوم وفي مكاتب المهندسين المعماريين

> • عصا التحكم(Joystick) يستخدم في الألعاب حيث يعطي إحساسا واقعيا أكثر للألعاب

• الكاميرا الرقمية(Digital Camera) تستعمل الكاميرا الرقمية تماما كالكاميرا العادية ولكن بدلا من إستعمال الفيلم يتم إستعمال ذاكرة الكاميرا مباشرة ويمكن حذف وتعديل الصور وغير ذلك

•الميكرفون(Microphone) يمكن إدخال الصوت الى الحاسب من خلال الميكرفون حيث يتم تخزين الصوت بهيئة

ملفات صوتية يتم قرائتها من خلال برامج الصوت التي تتعامل مع صيغ الملفات الصوتية

أجهزة الإخراج (Output Devices) هي ملاحق تمكنك من تفسير نتائج معالجة الحاسب الالي أو من تقديم تلك النتائج بشكل ملائم يمكن الإستفادة منها بدون أجهزة الإخراج يبقى الحاسب الالى الة الكترونية صماء

فيما يلي عرض لأحهزة الإخراج الأكثر شيوعا وحدة العرض البصري(الشاشة)

• وحدات العرض البصري(Visual Display Units VDUS) يشير. هذا المصطلح لوصف أي وحدة إخراج تعرض نتيجة المعالجة في شكل بصري على وحدة إخراج إلكترونية . أنبوبة أشعة الكاثود (CRT) هناك بعض أنواع الشاشات تستعمل أنبوبة أشعة الكاثود تحتوى هذه الشاشة على مدفع الكترونات في مؤخرة الأنبوب يطلق عليها نقاط فسفورية \_موجودة على الجهة الداخلية\_للشاشة حيث تتوهج تلك النقاط عندما تضربها الإلكترونات

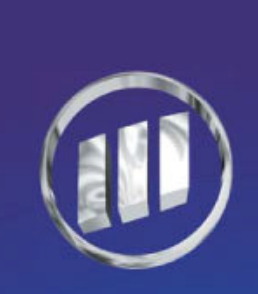

مركز الموجـز لللمريب

#### ملاحظات

- كلما كان عدد الإلكترونات المعروضة مرتفعا كلما بدأت الصورة
	- أقرب الى الحقيقة
- كلما ارتفع عدد الألوان المعروضة كلما برزت الحاجة الى نظام متطور أكثر
	- لا تستطيع كل الأنظمة عرض كل الألوان الممكنة
	- الأحجام الشائعة للعرض هي (17،19-14،15)بوصة

## •الدقة (Resolution)

هي قياس لوضوح العرض وهي تقاس بوحدة تسمى (Pixel) وهي اختصار لكلمة (Picture element) (Pixel ): هي أصغر وحدة يمكن عرضها على الشاشة وتمثل نقطة ويتم التعبير عن الدقة بعدد البكسلات أفقيا على الشاشة

- لقد ظهرت العديد من المواصفات القياسية للعرض مثل:
	- مصفوفة رسوم الفيديو

**Video Graphics Array (VGA)** 

• مصفوفة رسوم الفيديو السوبر

**Super Video Graphics Array (SVGA)** 

• مصفوفة رسوم الفيديو الممدة

**Extended Video Graphics Array (XGA)** 

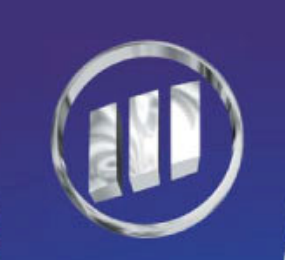

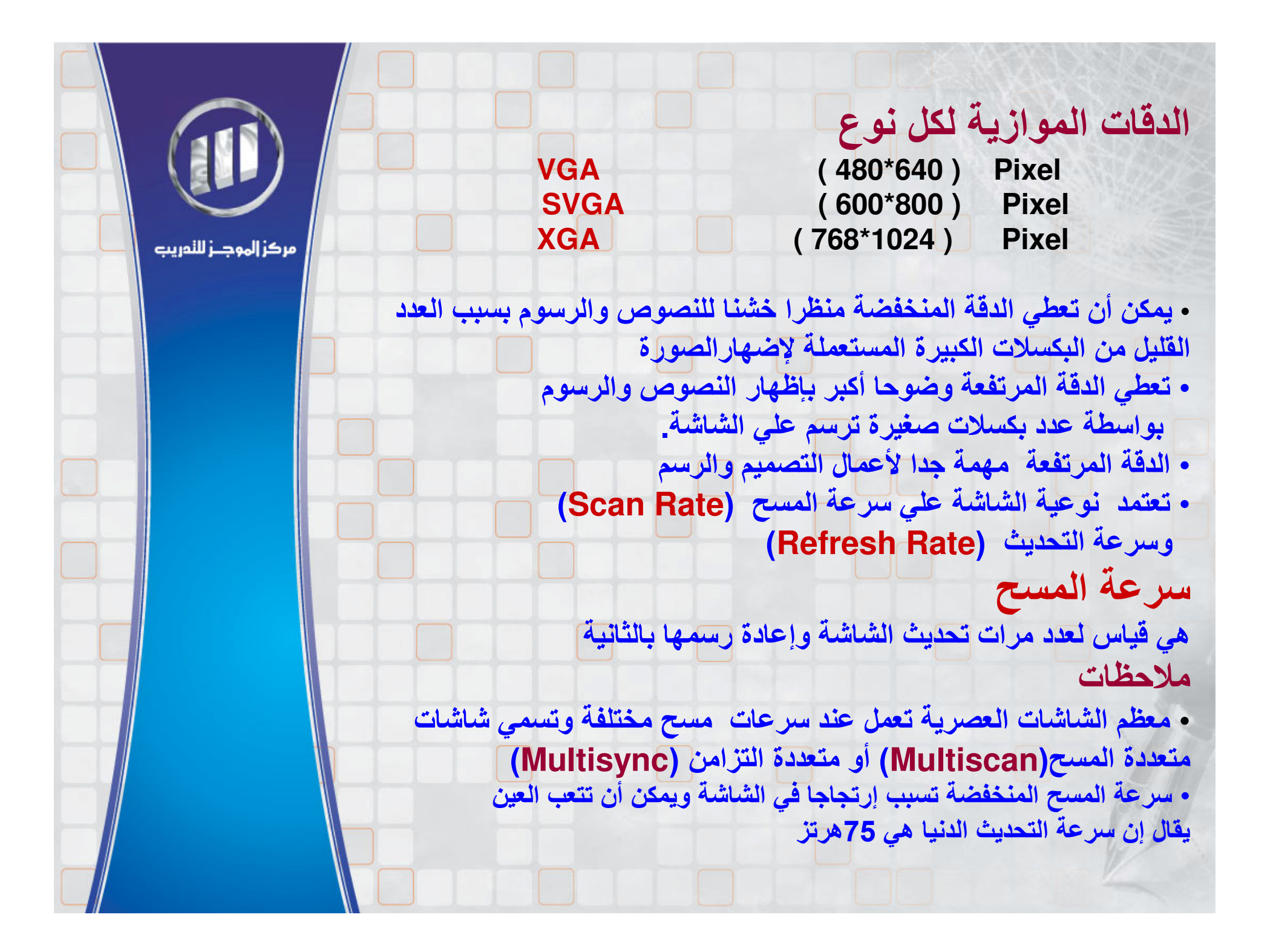

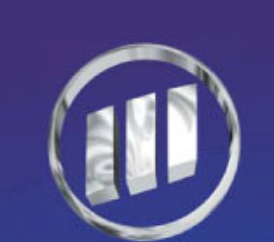

مركز إلهوجــز لللمريب

### · شَاشَات الكريستال(Liquid Crystal Display LCD)

يتواجد هذا النوع من الشاشات في الساعات الرقمية وفي بعض الأدوات المنزلية

شاشات (LCD)أفضل بكثير من شاشات(CRT- أنبوبة أشعة الكاثود) ولذلك فإنها تحتل مساحة أقل على طاولة المكتب مثل شاشات بحجم(15،17،18،19)بوصة وسعرها أعلى بكثير من ال (CRT)

> ·الطابعات(Printers) إخراج الحاسب الآلي المطبوع يسمى نسخة مطبوعة(Hard Copy)

> > يمكن تصنيف الطابعات الى قسمين:

الطابعات الصدمية (Impact Printer): طابعات قديمة

الطابعات اللاصدمية (Non-Impact Printer): طابعات حديثة(ليزر)

يمكن إدخال الورق في كلا النوعين ٍ من الطابعات بثلاث طرق.

. التغذية بالاحتكاك (Friction Feed) حيث يتم مسك ورقة واحدة بين بكرتين تمر عند الضغط عليها لأسفل كما في الالة الكاتبة

• التغذية بالجر (Traction Feed) حيث يتم سحب الورق عن طريق عجلات في الطابعة ويجب إستعمال ورق متواصل مع هذه الطابعات مثل الطابعات المستخدمة لإصدار فواتير المبيعات كما في المحلات التجارية.

•التغذية المنفصلة للأوراق(Cut sheet feed) يتم سحب الورق ورقة تلو الأخرى تلقائيا إلى داخل الطابعة ويمكن إستعمال ورق عادي(طابعات ليزر التقليدية) مثل الطابعات المستخدمة لإخراج البيانات في ورق منفصلة A4

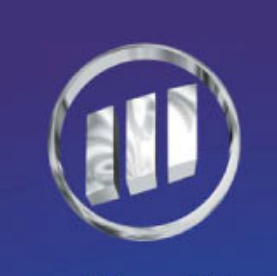

• الراسمات(Plotters)

يستخدم الراسم لإنتاج رسوم كبيرة بإستخدام الحاسب الالي وباستخدام برامج مساعدة حيث أنـها تتواجد بشكل كبير في مكاتب المهندسين ٰ

### • الإخراج الصوتي(Sound Output)

يستطيع الحاسب الالى تخزين وتنظيم بيانـات صـوتية كالموسـيقى والكـلام ومختلف الإشارات الصوتية الأخرى ويتم التعامل معها وإخراجها عن طريق برامج وأجهزة معينة

## • مكبرات الصوت(Speakers)

يمكن توصيل مكبرات الصوت بالحاسب الإلى بطريقة مشابهة لجهاز الأستريو حيث إنها صغيرة الحجم وقد تتواجد فى الشاشة نفسها وبعضها تمتلك مصدر طاقة ومضغم

#### • بطاقة الصوت(Sound card) هي جهاز علي شكل لوحة دارات توضع في فتحة علي الوحة الأم والهدف منها: الإهتمام بكل عمليات معالجة الصوت للإدخال والإخراج.

(Speech Synthesizer) مركب الكلام هي عملية إنتاج الكلام بطرق الكترونية ويتم ذلك من خلال برامج معينة وأجهزة.

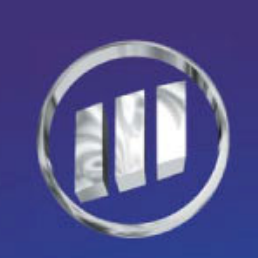

أجهزة الإدخال والإخراج (Input/Output Devices)

• شاشات اللمس هي شاشات مكيفة خصيصا لتتيح لك الانتقاء من الخيارات المتوفرة بضغطة من إصبعك

> عيوبها المعلومات والخيارات المتوفرة فيها محدودة غالبا

إستخداماتها تستخدم غالبا في صالات السينما لبيع التذاكر بواسطة بطاقة الائتمان حيث تستخدم كنقطة للحصول على معلومات

(Point of information POF)

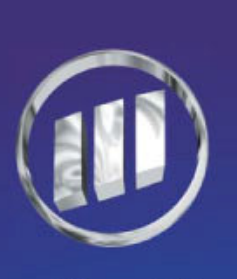

### أجهزة التخزين(Storage Devices)

عند إستخدام البرامج يتم تخزين العمل المكتمل في الذاكرة الرئيسة للحاسب(RAM) مؤقتا ويتم فقد البيانات ًمنها عند إنقطاع التيار الكهربائي مالم يتم حفظها بما يسمي بالتخزين الثانوي(Secondary Storage)

### يغطي التخزين الثانوي كل أشكال التخزين الأخرى كالأتي •الأقراص الصلبة(Hard Disk HD)

تستخدم لحفظ البيانات والبرامج وجميع ما تحتاجه وتبلغ مساحتها عدة غيغا بايت تكون الأقراص الصلبة مِثبتةٍ داخل وحدة الحاسب( Builtin ) ويمكن إضافةٍ أقراص إضافية لتعزيز القدرة التخزينية في الحاسب(Internal HD). يوجد أقراص تخزين خارجية تسمى (External Hard Disk)

## • لأقراص المرنة(Floppy Disk)

يبلغ حجمها 3.5بوصة وسعتها 1.44 ميغابايت عبوبها بطيئة جدا وتتلف بسرعة حتى أصبح إستخدامها قليل جدا

وخاصة عند ظهور الفلاش ديسك (Flash Disk) ملاحظة

العمل مع الأقراص الصلبة أبطأ من العمل مع الذاكرة RAM

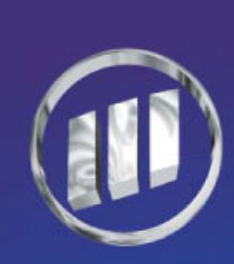

مركز الموجـز لللمريب

· الأقراص المضغوطة(Compact Disk CDS) هي أقراص ذات سعات تخزينية كبري تصل 700 ميغابايت مميز اتها

أسرع بكثير من الأقراص المرنة ولكنها أبطئ من الأقراص الصلبة معظم الأقراص المضغوطة للقراءة فقط يقال لها(WORM) تكتب لمرة واحدة وتقرأ عدة مرات وهناك أقراص للقراءة والكتابة تسمى (Rewritable) ويتم تصنيف محركات الأقراص بسرعات مختلفة مثل(x40،x24،x8) [x40) حيث تشير القي*م*ة ال*ى* معدل سرعة الصوت

الأقراص الرقمية المتعددة الاستعمالات (Digital Versatile Disk DVD) هي أقراص مضغوطة مرتفعة السعة تصل سعتها التخزينية الى 17 غيغابايت تتضمن أحدث الأقراص طبقتين وتستعمل محركات الأقراص ليزرين مختلفين كل واحد منهما لة طول بؤري(Focal Length) مختلف لقراءة كل طبقة من الطبقتين

الأشرطة(Taps) أو خراطيش البيانات(Data Cartridges) لها سعات تخزين كبيرة ولكنها بطيئة تستعمل محركات الأقراص لنسخ كميات كبيرة من البيانات احتياطيا أو لأرشفتها حيث سيكون الوصول إليها ضروريا عند حصول ظرف طارئ(تعطل النظام )

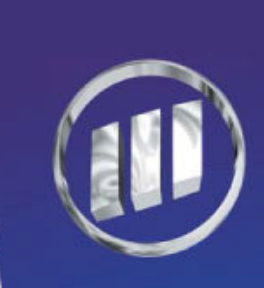
• محركات الأقراص (zip) تستخدم كوسيطة تخزين مرتفعة السعة ويمكن حملها الأقراص Zip أكبر وأثقل من الأقراص المرنة وتتراوح سعتها3.5 بوصة لكن لها سعات تتراوح مابين 750،750 ميغابايت تستخدم بشكل رئيس في أعمال النسخ الاحتياطي والأرشفة

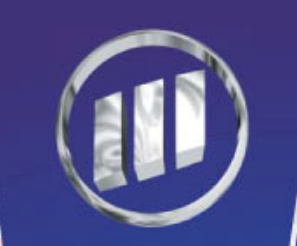

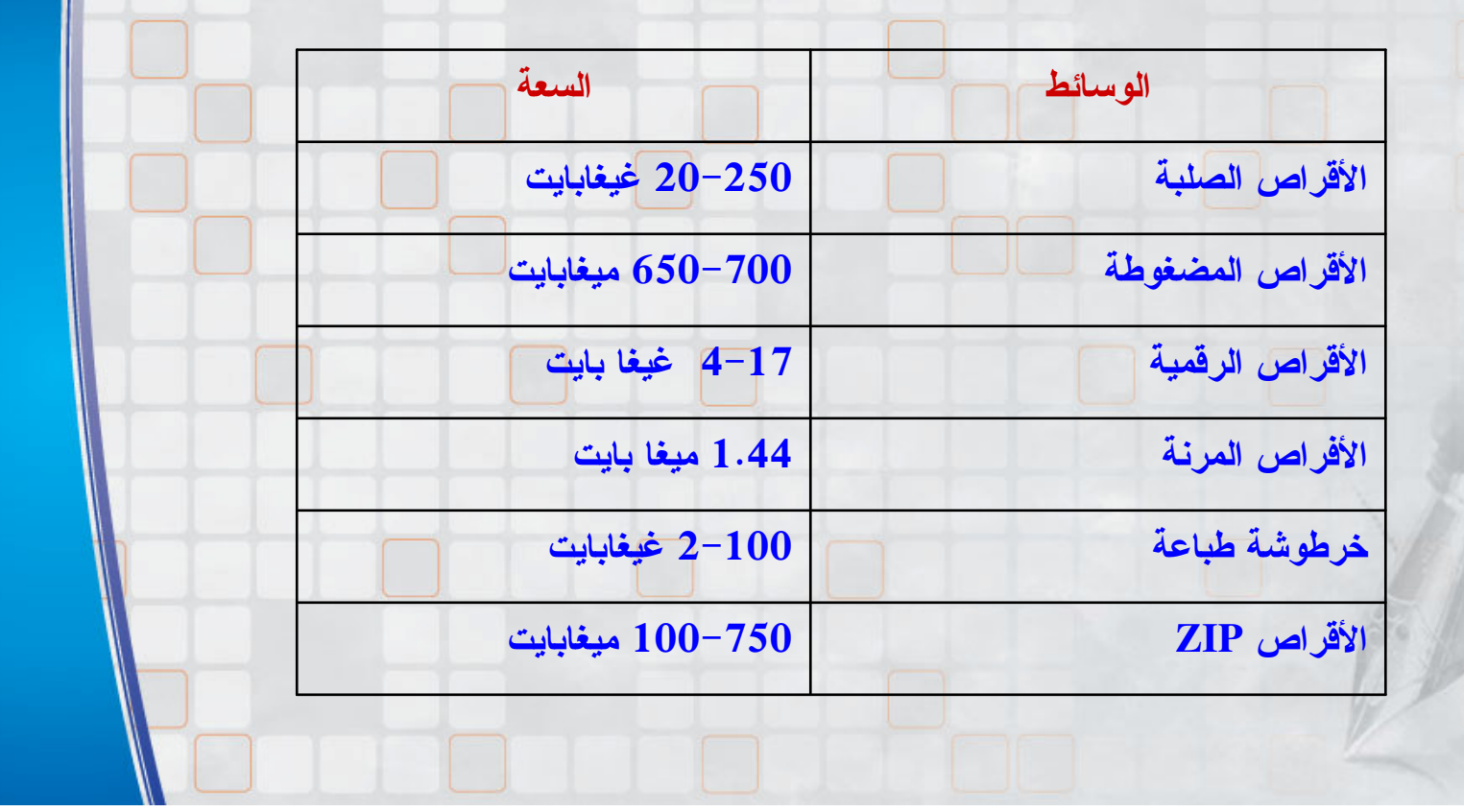

تهيئة الأقراص من أجل إستعمالها قَبْلِ إستعمالِ الأقراصِ الصلبةِ والمرنةِ يجبِ تهيئتها (Formatting) الأقراص هي أجهزة مغناطيسية تكتب عليها البيانات وتقرأ منها باستعمال رؤؤس صغيرة جدا تكتشف التغيرات في الحقول المغناطيسية

عملية التهبئة عند التهيئة يتم تجهيز القرص في سلسلة من المسارات الدائرية التي تقطعها قطاعات شعاعية ۖ وكل تقاطع يعطى كتلة يمكن الكتابة فيها

•المسار الأول على القرص هو <mark>منطقة خاصة تخزن ما يسمى جدول توزيع الملفات</mark> **(FAT: Fat Allocation Table)** 

• الجدول (FAT): يحتوي على فهرس يبين ما هي الكتل التي تحتوي على بنود معينة من البيانات وما هي الكتل الشاغرة التي يمكن إستعمالها

> • إن تشوه الجدول( FAT) يسبب في فقدان إستعمال القرص بأكمله إلا إذا تم تهيئته مرة أخرى

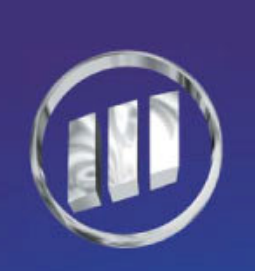

# تلخیص(Summary)

في هذا الفصل تم التعرف على أهم الأمور مثل مميزات الأجهزة الرئيسية في الحاسب الالي ً

• وحدة المعالجة المركزية(CPU)

والتي تقوم بالمسؤولية التامة عن تنفيذ البرامج ومهمة الوصول الى الذاكرة بـهدف (وضع البيانـات-كتابـة البيانـات- النضر في البيانـات المخزـنـة وقراءة البيانـات) • كل المكونات الرئيسية لوحدة المعالجة المركزية على دارة واحدة متكاملة تعرف بالمعالج الدقيق (Microprocessor)

• تقاس سرعة المعالج بالهيرتز والهيرتز الواحد يساوي دورة واحدة في الثّانية

أنواع الذاكرة "RAM . وتمثل الذاكرة الرئيسية للحاسب حيث يمكن القراءة والكتابة عليها ROM .وهي ذاكرة للقراءة فقط ولا يمكن تعديلها إلا من قبل الشركة المصنعة لها وتحتوى بيانات هامة تستخدم أثنا تشغيل الحاسب

الذاكرة الوسيطة(Cache Memory) هي نوع من أنواع الذاكرة RAMتتواجد بين المعالج وبين الذاكرة الرئيسية والهدف منها تحسين أداء الحاسب الألى

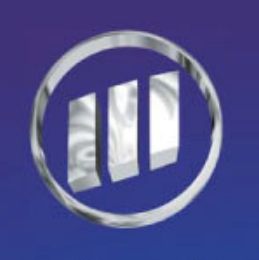

أجهزة الإدخال هي ملاحق قادرة علي إلتقاط البيانات وعرضها في شكل يستطيع الحاسب الالي قرائتها والإستفادة منها أمثلة لوحة المفاتيح،الماوس ،كرة التعقب،الماسح الضوئي،قارئ العلامات البصرية، قارئ الباركود ،الشارة المغناطيسية،القلم الضوئي،عصا التحكم، الكاميرا الرقمية، الميكرفون أجهزة الإخراج هي ملاحق قادرة على عرض البيانات المدخلة في شكل ملائم يسهل الإستفادة منها أمثلة الشاشة،لوحة الكريستال،الطابعة،مكبرات الصوت،الراسمة،مركب الكلام أجهزة الإدخال والإخراج تستطيع بعض الأجهزة كشاشة اللمس أن يعمل كجهاز إدخال وإخراج معا التخزين الرئيسى هو ذاكرة الحاسب الآلي التخزين الثانوي يغطى كل أشكال التخزين الأخرى التى تخزن البيانات بشكل دائم أمثابة الأقراص الصلبة،الأشرطة المغناطيسية،الأقراص المرنة،الأقراص المضغوطة، الأشرطة،خراطيش البيانات،محركات الاقراص Zip.

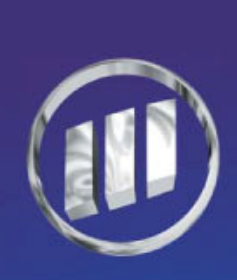

الفصل الثالث (Software) البرمجيات مركز إلهوجــز لللمريب في نهاية هذا الفصل يجب أن تكون قادرا على: كر التفريق بين التطبيقات وبرمجيات النظام كرفهم الأسباب وراء إصدارات البرامج كرفهم وظائف نظام التشغيل كرفهم أنواع أنظمة التشغيل كر معرفة التطبيقات الشائعة وإستخدامتها V معرفة المصطلح الواجهات الرسومية(GUI) كفهم كيف يتم تطوير أنظمة الحاسب

مركز الموجـز لللمريب

البر مجيات هو عبارة عن مجموعة من التعليمات والأوامر التي يمكن تشغيلها على الحاسب الآلى لأداء وظيفة معينة ومحددة

أنواع البرمجيات • برمجيات النظام (System Software) • برمجيات التطبيقات(Application Software)

تهتم برمجيات النظام بالتحكم بعمل الحاسب الآلى التطبيقات : هي أي برنامج تمت كتابته ليقوم بعمل معين مثل :برنامج محاسبي(رواتب الشركة،الموظفين،المبيعات [...الخ) وكذلك برنامج تعديل النصوص (Notepad،Word..الخ)

## التكامل(Integration)

• تتفاعل برمجيات النظام مع برمجيات التطبيقات من أجل إنجاز عمل معين • تعاون المكونات المادية مع المكونات البرمجية تؤدي إلى عمل الحاسب بشكل أفضل وأداء عالى.

معنى التكامل

أنة لايمكن عمل أحد المكونات بدون أخري تخيل حاسب ألى بكل مكوناته ماعدا الشاشة فهل يستفاد منة وتخيله بدون لوحة مفاتيح وغير ذلك

فهم الأسباب وراء الإصدارات والتحسينات(الترقيات) يمكن أن تكون هناك إصدارات مختلفة لنفس البرنامج فالإصدار الأصلى عادة هو (1.0) وإذا تم ترقية البرنامج وتحسين الأداء وإضافة الكثير من المميزات ومعالجة بعض الأخطاء المترتبة من البرنامج السابق سيتم زيادة الرقم الموجود بعد النقطة العشرية مثل(1.1) في التعديل الأول و (2. 1) للتعديل الثاني وهكذا . ■ تصدر الترقيات علي هيئة ملفات (Patch) يمكن الحصول عليها مجانا من الإنترنت ■ عندما تجري تغييرات رئيسية علي البرنامج ،يتم إصدار نس<u>خة ج</u>ديدة كليا وتتم زيادة الرقم الموجود قبل النقطة العشرية مثل (2.0) وإذا فيها ترقية أولى (2.1) وهكذا. مثل برنامج إكسل (4.0) أضاف خاصية التدقيق املائي التي لم تكن متوفرة في الإصدار إكسل (3.0) حيث يجب دفع الثمن عند الحصول على هكذا ترقيات.

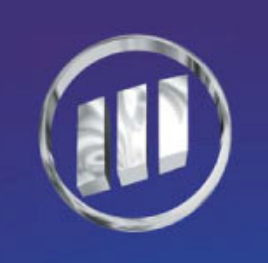

معرفة الإصدارات يتم النقر علي القائمة تعليمات **(Help) الموجودة في البرنامج ثم الق**ائمة <mark>حول البرنامج ( About) وبالتال</mark>ي سيتم معرفة الشركة المصممة للبرنامج ورقم الإصدار (Version Number) وإسم البرنامج<u>.</u> مثال: (11.**0 2003 Microsoft Word) يعني** أن الشركة المصنعة للبرنامج هي مايكروسوفت ،والبرنامج هو معالج النصوص 2003، والإصدار الحادي عشر النسخة الأولى ملاحظة يجب أن تحافظ الإصدارات الجديدة علي التوافقية الي الوراء مع الإصدارات السابقة | وهذا يعني أن البيانات والمستندات المنشأة بالإصدارات السابقة. يمكن إستعمالها في الإصدارات الجديدة. نظام التشغيل (Operating System) يعتبر من أهم أنواع البرمجيات حيث يتم تشغيل البرنامج تلقائيا عند تشغيل الحاسب الآلي وظائفه: 1 التحكم والسيطرة علي كل الأجهزة والتأكد من أن المكونات المختلفة للحاسب تعمل بشكل صحيح ومتوافقة مع بعضها البعض. مثال يتحقق النظام عند بدء التشغيل من تواجد لوحة المفاتيح وإتصالها بالحاسب يزود الحاسب بواجهة تمكن المستخدم من التفاعل مع البرامج وباقي مكونات الحاسب|

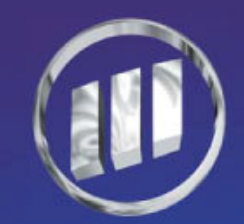

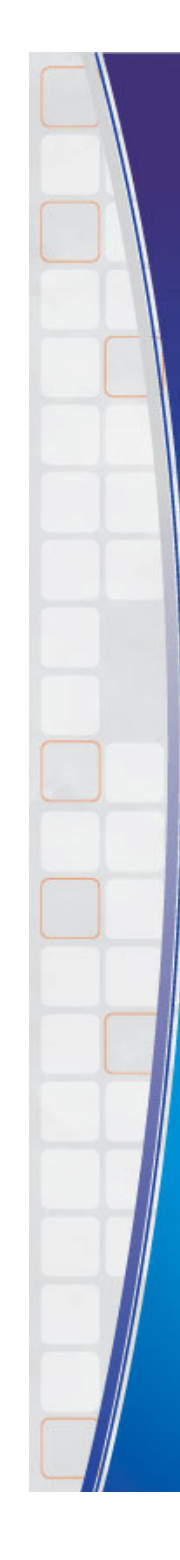

أنواع نظم التشغيل ( Types Of Operation System) 1. دوس Disk Operation System **Windows 3.1** 2. ويندوز 3.1 مركز الهوجـز للندريب 3. ويندوز 95 Windows 95 4. ويندوز 98 Windows 98 5. ويندوز 2000 | Windows 2000 6. ویندوز اِکس بی Windows XP 7. ويندوز إن تي Windows NT 8. ويندوز سيرفر Windows Server | 2003 **Unix** 9. يونيكس 10. أي بي إم IBMos12 11. ماكنتوش **MacOs** 12. ابل Apple وغيرها من الأنظمة ملاحظة هامة يجب التفريق بين الأنظمة حيث أن كل إصدار له مميزات خاصة ۖ ومتطلبات مهمة من حيث الأجهزة والتوافق (كالذاكرة،سرعة المعالج،جهاز العرض وغير ذلك) ولا يعمل هذا النظام بدون توفر هذه المتطلبات

بعض أنواع المهام التى نفذها نظام التشغيل

- . حجز الذاكرة الداخلية (RAM)
- إرسال البرامج والبيانات بين القرص والذاكرة (RAM)
	- التحكم بأجهزة الإدخال والإخراج
		- بدء تشغيل الحاسب
- الفحص والتحكم بوصول المستخدم لمنع الوصول غير المرخص
	- الأمنية Security
	- تسجيل الأخطاء Error Registration

## ملاحظة هامة

هناك برامج لا تعمل إلا ببرامج معينة مثلا برنامج MacOsمم خصيصا لحاسبات الية ابل ماكنتوش ولا تعمل في حاسبات شخصية أخرى. بمعني أن كل المكونات(المادية والبرمجية) يتم تصنيعها وتركيبها من قبل الشركة الأم وعادة أسعارها مرتفعة وتمتاز بالأداء العالي والوثوقية العالية

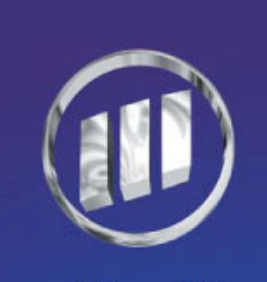

مركز الهوجـز للندريب

## الواجهات الرسومية(Graphical User Interface GUI)

الواجهة(User Interface) هي الطريقة التي يتصل بها المستخدم بالحاسب الالى وتشمل الأجهزة والبرمجيات

#### ملاحظات

1. كل نظام تشغيل يزود بواجهة خاصة تميزه عن غيرة من الأنظمة 2. كانت حاسبات IBM الشخصية الأولى مع دوس (Dos) 3. نظام التشغيل دوس(Dos) يعني نظام تشغيل الأقراص وهوإختصار لكلمة (Disk Operation System)

بعض مميزات الدوز| 1. شاشة سوداء(لا يتعامل مع الألوان) 2. لا يستخدم الماوس ولا يدعم العربية. 3. للتعامل مع النظام بكفاءة يجب حفظ الأوامر بالحرف الواحد. 4. صعب الإستخدام والتعلم . 5. غير متفاعل مع المستخدم(قليل المرونة). 6.لا يمكن فتح أكثر من برنامج في نفس الوقت. 7. يمكن إنجاز شيء بسيط في وقت طويل وغيرها . سوال حاول كتابة مميزات ويندوز حسب معرفتك في ورقة خارجية ؟

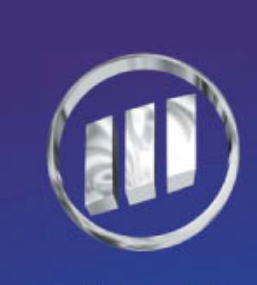

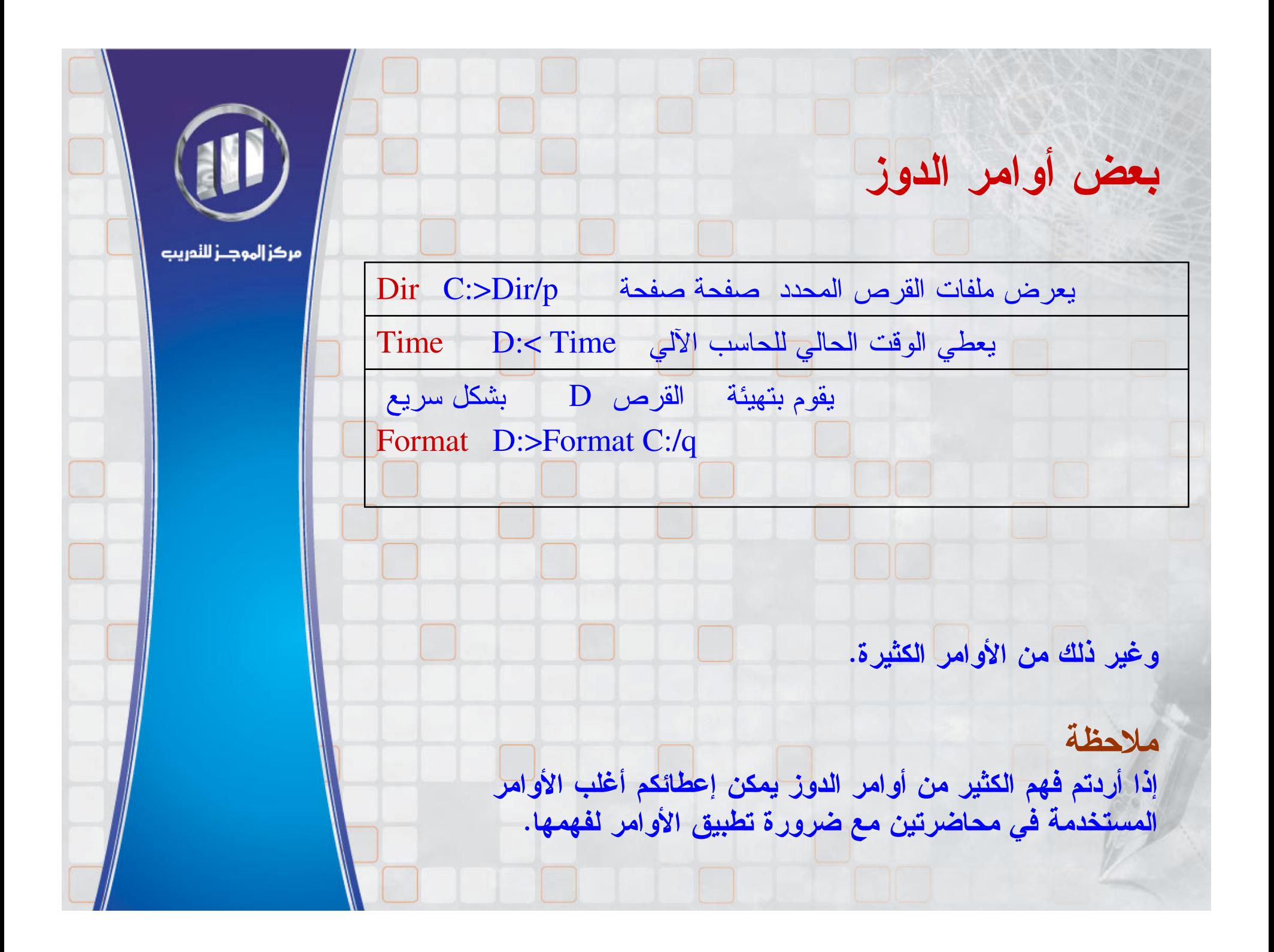

تنويه

أصبح اليوم شائعا إستخدام الحاسبات الشخصية أحد إصدارات نظام التشغيل ويندوز حيث تمتلك هذه الأنظمة واجهات رسومية(GUI)

مميزاتها • تمتلك نظام نوافذ (ألوان رائعة،قوائم،أيقونات،موشرات) • يمكن إستخدام الماوس • سهلة الاستخدام والتعلم. • تنفيذ البرامج يتطلب النقر بالماوس دون الخوض في حفظ الأوامر عن ظهر قلب • تعطي مرونـة عاليـة في الإستخدام والتفاعل مع المستخدم| • تنفيذ أكثر من مهمة في نفس الوقت (Multitasking) وغير ذلك من المميزات التي جعلتها البيئة الأكثر إستخداما من بين الأنظمة المختلفة. ملاحظة تحتاج الواجهات الرسومية إلى الة قوية لكى تكون قادرة على العمل بكفاءة ومرونة عالية

يمكن أن يكون هناك عدة أجهزة مختلفة مرتبطة مع جهاز الي واحد مثال يمكن إضافة سواقات الأقراص المضغوطة Write، Read) WR) والأقراص الرقمية (DVD) إلى جهاز واحد والعمل عليهما

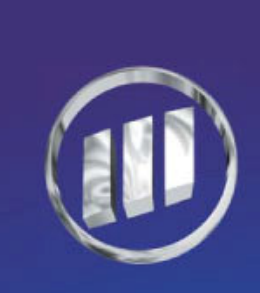

### التطبيقات( Application)

التطبيق البرمجي (**Application Software)** هو مصطلح يشير إلي أي برنامج تمت كتابته ليقوم بع*مل م*عين مثل

- إحتساب رواتب الشركة للموظفين (برنامج محاسبي)
	- تعديل النصوص (برنامج وورد)
- إنتاج الرسم (الرسام، الفوتوشوب) وغير ذلك من البرامج التي صممت لأهداف محددة ووظائف معينة
- يتم تشغيل تلك التطبيقات بعدما يتم تحميل نظام التشغيل بنجاح

# أنواع التطبيقات(Types Of Application)

- (**General**) مJ •
- لا تتضمن معالجة النصوص وقواعد البيانات وأوراق العمل
- بل معظم البرامج كاستعراض صفحات الإنترنت،النشر المكتبي،
	- المحاسبة،الرسم،العروض التقديمية.
		- <u>• متخصصة (Special)</u>
- مثل لغات البرمجة ،قواعد البيانات وأدوات التطوير والصيانة .

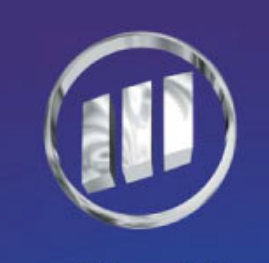

برامج معالجة النصوص (Word processing) تستخدم برامج معالجة النصوص لإنتاج مستندات كالرسائل والتقارير والكتب والمقالات والخطابات وكل الأمور التي تتعلق بمعالجة النصوص وغيرها

برامج معالجة النصوص تتيح للمستخدم :

- 1. كتابة وتصحيح وحذف ونقل النص
- 2. تغيير حجم الخط وضبط النوعية،محاذاة النص الى اليسار واليمين
	- 3. ضبط علامات الجدولة ،ضبط المائل والأسود والعريض
		- 4. البحث في النصوص واستبدالها |
		- 5. ادراج الرسوم ولف النص حولها
			- 6. تدقيق الاملاء والنحو
		- 7. اعداد قوالب فيها أنواع مختلفة من المستندات
			- 8. العمل في جداول أو أعمدة أو صفوف
				- 9. اضافة رؤؤس وتذييلات للصفحات
			- 10.كتابة معادلات فيها رموز رياضية

11. دمج المراسلات لإرسال رسائل ذات طابع شخصي الى اشخاص محددين من لائحة

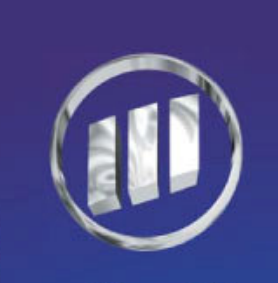

### برامج اوراق العمل

تستخدم اوراق العمل لتخزين وتعديل جداول بيانات رقمية (Worksheet) من مميزات ورقة العمل قدرتها على تنفيذ العمليات الحاسبية غالبا ً ما يتم استعمال اوراق العمل في الاعمال المالية تستخدم بشكل مكثف من قبل المهندسين وموظفى البنوك والمدراء والماليين برنامج أدوات العمل يتيح للمستخدم : • وضع عدة أوراق ذات صلة ضمن مصنف واجد. • كتابة ونسخ صيغ معقدة • اعداد عدة انواع مختلفة من الرسوم البيانية. • استعمال الدوال الرياضية في العمليات الحسابية • تسجيل وانشاء الماكروات. • تطبيق تنسيقات مكثفة. • تصفية البيانات وفقا لعدة معايير (حسب العمر ، حسب التاريخ،،الخ) • تعقب مصادر الخطأ.

### برامج قواعد البيانات **Database Programs**

تستخدم قواعد البيانات (Database) لتخزين واستخراج المعلومات تمتلك قواعد البيانات برامج في ادارة البيانات تسمي **DBMS(Database Management System)**ولهذه البرامج قدرة ممتازة وفعالة جدا تتيح للمستخدمين اعداد جداول البيانات وربطها مع بعضها البعض • تمتلك قواعد البيانات المتطورة أكثر معالجات (Wizard**) لمساعدة المستخد**م . في اعداد قاعدة البيانات،استيراد البيانات،تصدير البيانات •تخزن قاعدة البيانات آلاف السجلات (مواصفات قاعدة البيانات) بعض الأمثلة علي استخدام قواعد البيانات

تفاصيل عن الكتب الموجودة في مكتبة كاسم المؤلف ،عنوان الكتاب،موضوع الكتاب

- أسماء وعناوین الزبائن وكذلك الموردین ً
- تفاصيل عن الكميات المخزنـة في المستودع والكلفة
- تفاصيل عن التلاميذ في كلية من حيث الحصص المقررة،المدرسين،
	- \_قاعات المحاضرات،المدرسين، المواد الدراسية وغير دلك

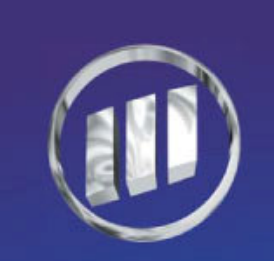

# برامج استعراض صفحات الانترنت

هي البرامج التي تتيح للمستخدمين معاينة الصفحات علي شبكة الويب العالمية يقدم مزود خدمات الانترنت(**Internet Service Provider** ISP) برنامج استعراض كجزء من البرمجيات التي يعطيها للمستخدم يتم التجول على صفحات الانترنت من خلال برنامج لاستعراض صفحات الانترنت

وأشهر البرامج المستخدمة هي **(Microsoft Internet Explorer ,Netscape Navigator)**محركات البحث<mark>(Search Engine) :</mark> هي برامج تتيح للمستخدم كتابة الشئ المراد البحث عنة وفق معايير محددة

وتجري عملية البحث بناء علي شبكة الويب العالمية وإعادة النتائج للمستخدم عن طريق روابط (عناوين الصفحات )تمكنه من البحث عما يريد.

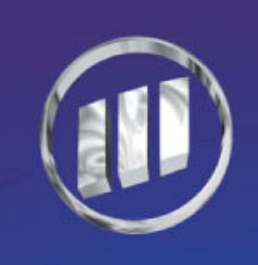

## برامج النشر المكتبي (Desktop Publishing DTP)

هي البرامج التي تتيح للمستخدم أن يصمم الصفحة كما يريدها حيث يتم ادخال النصوص،والرسوم البيانية،والصور الفوتوغرافية في مجموعة متنوعة من التنسيقات

• غالبا يتم تحضير المستندات باستخدام برنامج معالج نصوص ثم يتم استيراده الى برنامج نشر مكتبى حيث يمكن وضعة في أعمدة وإضافة خطوط مختلفة ورسوم بيانية معقدة. •المستندات الناتجة من برنامج معالجة النصوص تطبع عادة على ورق عادي(A4) بينما النشر المكتبى تختلف حسب المراد كاستخدام طابعات • مختلفة وأوراق بأحجام مختلفة حسب الحاجة (A3)

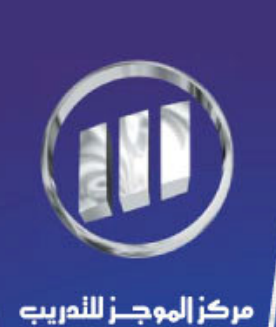

### برامج المحاسبة

هي برامج متخصصة توجه للشركات الصغيرة والمتوسطة الحجم لتمكينها من إدارة حساباتها بيسر وسهولة يجب علي مستخدم البرامج أن يكون ملما بالمبادئ المحاسبية لكي يتم التعامل مع البرنامج المحاسبي بكفاءة عالية

### فوائد البرامج المحاسبية

- إنتاج كشف الميزانية وبيان ارباح وخسائر عن المؤسسة سنويا وتمثل النقطة الأكثر أهمية \_ فى البرامج المحاسبية -
	- المحافظة على دفتر الاستاد (General Leader) وتخطيط الحسابات
- إنشاء عدة حسابات رئيسية وفرعية ضمن الشركة من خلال دفتر الاستاد العام
- متابعة المعاملات(ادخال خاطئ،برنـامج غير مكتمل، خطأ في الوصف ،و غير ها)
	- والتي قد تسبب خسارة للشركة
	- الاهتمام بمعالجة الأمور المهمة في الشركة مثل ( مشتريات ،مبيعات،أرباح
		- خسائر ،الميزانية،الأصول بأنواعها، . . الخ)
		- تتضمن بعض البرامج المحاسبية ميزة التعامل مع البنوك عبر الانترنت
			- ورواتب الموظفين وإدارة الجودة وتقدير الوقت والفواتير وغيرها

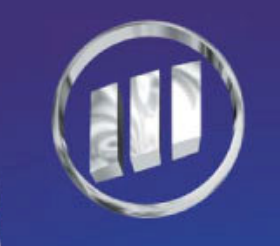

برامج العروض التقديمية (Presentations)

- تستخدم لتقديم معلومات امام الجمهور
- تتيح ادخال النصوص والبيانات والصور واستعمال الحركة والصوت
	- تقديم الشرائح على تنسيقات مميزة ومختلفة
- تتضمن قوالب جاهزة ومميزات جديدة مع إمكانية التنوع في العرض
	- تتيح للمستخدم السهولة في التعامل والتصميم والتعايل
		- مثل الباوربوينت (Microsoft PowerPoint)

الحزمات المتكاملة (Integrated Packages) • تسمى في بعض الأحيان (Suite) او Work • تحتوي الحزمة المتكاملة على عدة برامج مثل(معالج نصوص،معالج رسوم،قواعد بيانات،اتصالات(بريد الكتروني) ،أوراق عمل) مثل Microsoft Office ملاحظة غالبا شراء حزمة متكاملة من البرامج أرخص من شراء كل برنامج على حدة، ولكن البرنامج المستقل يأتى مع مميزات كثيرة وإضافات كثيرة.

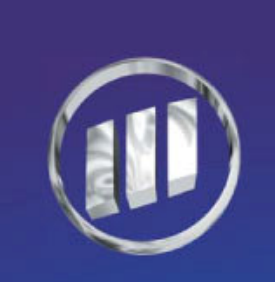

التطبيقات المتخصصة

التطبيق الذي لا يشتري من متجر ولكن يكتب لمستخدم معين

مركز إلهوجــز لللمريب

بشكل خاص يسمى برنامج حسب الطلب (Bespoke Software) ويمكن برمجته إما داخل الشركة من قبل مبرمجين توظفهم الشركة نفسها أو باستعمال وكالة خارجية

البرنامج المعد لإدارة الحسابات لأحدى الشركات سيكون بلا فائدة للشركات الأخرى التى تدير أعمالها بشكل مختلف ِ

# تطوير الأنظمة (Development Systems)

يتم تطوير الأنظمة بناء على متطلبات الشركة أو المؤسسة وغيرها وكذلك التطور فى التكنولوجيا النظام الحالي لم يعد ملائما لتحقيق الأهداف المطلوبة مع توسع العمل والتغييرات اللازمة في اسلوب العمل

مركز إلهوجــز لللمريب

### مراحل تطوير الأنظمة

1- التحليل: ويتضمن الدور الأكبر محلل النظم في جمع المعلومات الصحيحة وتصنيفها بطريقة صحيحة وخاصة للبرامج لحسب الطلب مثل (تحديد المشكلة،اعداد الخطة،معرفة المتطلبات،العوائق والمشكلات ..الخ) 2- التصميم: يتم تصميم نماذج مبدئية من المدخلات والمخرجات وطريقة العمل 3- البرمجة: يتم اختيار اللغة المناسبة لتصميم البرنامج التي تودي إلي عمل البرنامج بكفاءة ومرونة عالية مع إمكانية التطوير في المستقبل 4- الاختبار :من أجل اكتشاف الثغرات التي قد تؤدي إلى فشل البرنامج ويتم في البداية عرض نسخ تجريبية للمستخدمين ومحاولة جعل النظام يفشل عن قصد لمعرفة المشكلات وحلها حتى يتم التأكد من صحة البرنامج وعملة بالشكل المطلوب وبعد ذلك يتم تنزيل الإصدار النهائى للبرنامج 5- التقييم:يتم عمل تقرير تقييمي عن أداع ومتطلبات ومحدودية النظام الجديد(البرنامج) .

# تلخیص (Summary)

هناك نوعان من البرمجيات (برمجيات النظام،برمجيات التطبيقات) بر مجيات النظام:

هي التي تهتم بالتحكم بجميع مكونات الحاسب الآلي مثل(دوس ،ويندوز،ليونيكس،يونيكس، \_الخ) والأنظمة الحديثة مزودة بواجهات رسومية رائعة(GUI) بر مجبات التطبيقات:

> هي أي برنامج تمت كتابته(برمجته ) ليقوم بعمل معين\_ حزم التطبيقات:

• تتضمن معالجة النصوص،أوراق العمل،قواعد البيانات،النشر المكتبى، استعراض الانترنت، المحاسبة،العروض التقديمية وغيرها.

• تحتوي الحزم المتكاملة على عدة برامج عامة ويجب أن يكون إرسال البيانات سهلا وفعالا بين مختلف عناصر الحزمة المتكاملة • كل عمليات التحليل، والتصميم،والبرمجة،والاختبار،والتقييم لـها دور كبير| في تطوير أنظمة الحاسب الآلي

• يجب إخضاع البرمجيات لاختبارات مكثفة قد يستلزم اختبار ها في المنازل وتسمى اختبار (ألفا) وقد يتطلب اختبارها خارج الشركة في مجموعة متنوعة •وعريضة من الأنظمة من قبل أشخاص محددين يسمى هدا الاختبار (بيتا)

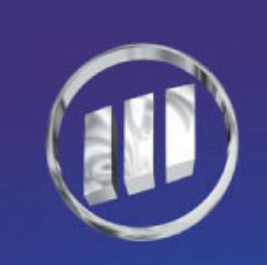

# شبكات المعلومات(Information Networks) WE الأهداف Objectives في نهاية هذا الفصل يجب أن تكون قادرا على فهم الاتى: √ المصطلحات الشبكية (محلية النطاقLAN) ، واسعة النطاقWAN) √ المصطلح (عميل Client، ملقم Server) كم الأسباب وراء استخدام الشبكات √ المصطلح الانترانت Intranet √ المصطلح الاكسلترانت Extranet س مفهوم الانترنت وكيفية استعمالها √ استعمال شبكة الهاتف مع الحاسبات الآلية √ المصطلحات تماثلى Analogs،ورقمى Digital، ومودم Modem، سرعة الإرسال Transition speed

الفصل الرابع

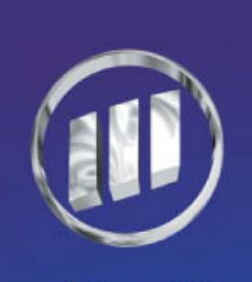

مركز الموجـز لللمريب

هي عبارة عن مجموعة حاسبات آلية متصلة مع بعضها البعض لغرض المشاركة فى البيانات

## فوائد الشبكات:

الشبكة

- المشاركة في البيانات مع الآخرين بحيث يمكن تبادل البيانات بينهما بسهولة التقليل من الاختناقات (bottlenecks) التي تحدث في أغلب الأحيان عندما
	- يحتاج أكثر من شخص الوصول للبيانات وتبادل المعلومات السماح لأكثر من شخص واحد باستعمال قاعدة البيانات في نفس الوقت
- تحسين الإنتاجية وتحقيق المشاركة بفعالية كبيرة مع المحافظة على سلامة البيانات مشاركة الطابعات والأجهزة الملحقة (لايحتاج كل حاسب إلى طابعة فردية خاصة بة|
	- فاستخدام المشاركة تقلل من التكلفة واستخدام طابعة واحدة وكذلك الموديمات ) منح المستخدمين امكانية الوصول إلى الطابعات ام لا وكذلك السماح
		- بتنزيل البرامج أو عدم السماح لهم كذلك مشاركة خدمات الاتصال عن بعد ومشاركة الملحقات وتبادل البيانات
	- تحقيق الأمان والوصول إلي الملفات بتطبيق مستويات مختلفة من كلمات المرور

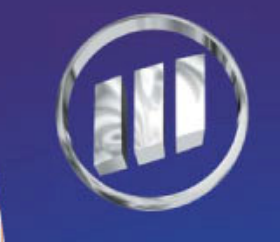

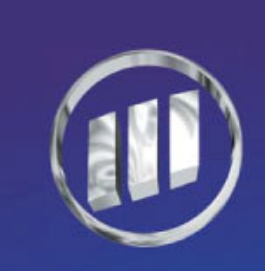

مركز إلهوجــز لللمريب

الشبكات محلية النطاق والشبكات واسعة النطاق يتم تصنيف الشبكات وفقا لعدد المستخدمين فيها وحجم المنطقة التي تغطيها

الشبكات محلية النطاق(Local Area Networks LAN): هي شبكة يكون فيها المستخدمون قريبين من بعضهم البعض جغرافيا ضمن غرفة واحدة أو طابق واحد أو مبنى واحد

الشبكات واسعة النطاق (Wide Area Networks): هي شبكة تغطي منطقة جغرافية عريضة ويتم ربط الحاسبات <mark>فيم</mark>ا بينها بشكل متباعد

التفريق بين ال ( LAN) وال (WAN) من الصعب التفريق بين النوعين فبعض الشبكات المحلية تمتد على أكثر من مبنى واحد وبغض الشبكات التى تمتد على مبنى واحد تسمى شبكة منطقية واسعة والسر في التفريق بينهما بناء على الوسط التي تتصل بة

### الشبكات محلية النطاق:

تتصل بواسطة كيبلات شبكات عادية لأن المسافات تكون صغيرة جغرافيا وتضم بين 50-5مستخدما ضمن مجموعة عمل(Workgroup)وقد تكون شبكة محلية وسطية(Intermediate)أو موزعة على أقسام (Departmental) وهي تخدم مايصل إلى 200 -500 مستخدما ً موزعين في شركة كبيرة الحجم ينشرون على عدة مكاتب أو طوابق مثل شبكات الحرم التعليمي (Campus Networks) المثبتة في الموسسات الأكاديمية الكبرى

> الشبكات واسعة النطاق: تستخدم أنظمة في الاتصال هي نظام الهاتف والأقمار الصناعية الاتصال بالأقمار الصناعية: تزود وسطا بديلا للإرسال عبر المحيطات أفضل من الإرسال عبر الكيبلات.

#### ملاحظات

= تسافر البيانات في أرجاء الشبكة بعد تقسيمها الي رزم بيانات (Data Packets) وتنقسم كل رزمة إلى أقسام منفصلة تسمي حقول(Field) = تتضمن كل رزمة معلومات لها علاقة بمصدر ووجهة البيانات وطول البيانات الجارى إرسالها

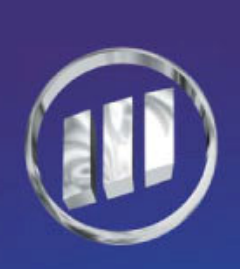

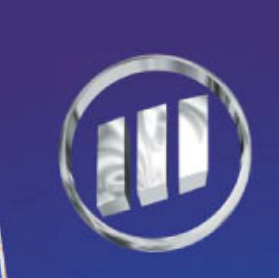

مركز إلهوجــز لللمريب

الانترنت Internet

= بدأت الانترنت في أواخر الستينات، كاختبار في الولايات المتحدة الأمريكية وكتجربة لشبكة وكالة المشاريع والأبحاث المتقدمة

(Advanced Research Projects agency ARPA) التي أصبحت لاحقا وكالة مشاريع الأبحاث الدفاعية المتقدمة (Defense Advanced Research Projects Agency DARPA)

■ طورت الوكالة الشبكية (ARPANET) التي كانت شبكة تتألف من عدد صغير من الحاسبات الآلية البعيدة جغر افيا عن بعضها البعض.

### - السبب وراء بناء الشبكة:

▪ اختبار إمكانية بناء شبكة يمكنها أن تصمد في حالة حدوث هجوم نووي ويجب عليها أن تبقى قادرة على العمل في حال تعطل عدد من الأجهزة المضيفة (Hosts)

- هذا الاختبار الناجح استعمله العلماء لاحقا لتخزين وتبادل المستندات فيما بينها وأصبحت وسيلة لمشاركة المعلومات والاطلاع على أحدث التطورات – بدأت الجامعات والمؤسسات الأكاديمية والتجارية باستعمال هذه التقنية

الانترنت هي المكون المادي المستعمل لتشكيل هذه الشبكة العالمية

اليوم الانترنت هي حقا شبكة عمومية مولفة من شبكات حاسبات آلية مرتبطة مع بعضها البعض حيث أن الانترنت لايدير ها أو يملكها أحد

تتيح الانترنت الوصول إلى ثلاثة أنواع من الخدمات مبدئيا هي:

1 البريد الالكتروني 2.إرسال الملفات(تحميل الملفات الى ومن الشبكة) 3. شبكة الويب العالمية

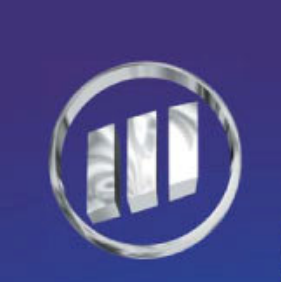

مركز الموجـز لللمريب

### ملاحظات

### الانتر نت

- هي الوصلات المادية للشبكة العالمية التي تسمح للحاسبات الآلية بأن تتصل مع بعضها البعض وتتشارك في البيانات
- = شبكة الويب العالمية(WWW): هي مجموعة المعلومات المخزنة ك<mark>صف</mark>حات ويب يتم أخذها من الشبكة ا عند التصفح وعملية البحث
- صفحات الانترنت تتضمن العديد من البيانات كالصور والفيديو وغير ها
- مع وجود كميات هائلة من المعلومات في العديد من المواقع أصبح من الصعب جدا إيجاد المعلومات التي تريدها
- غالبا ما يقدم مزود خدمة الانترنت(ISP) بمساحة كافية للمستخدمين للقيام بحفظ صفحاتهم بعد عملية الاشتراك

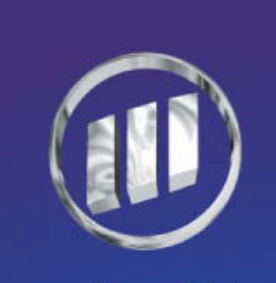

محركات البحث(Search Engine)

هي محركات تمكن المستخدمين من البحث عن أي معلومات يريدونها بإرجاع عدد من الارتباطات حول المعلومة المراد البحث عنها حيث يقوم محرك البحث بسرد مجموعة من الارتباطات ف*ي* أول ارتباطات المتصلة جدا بالموضوع (10 ارتباطات على الارجح) مثل (Google, Yahoo, Lycos, Excite)

=مزود خدمة الانترنت (ISP) :

هو المزود الذي يقدم خدمات الاتصال للمشتركين يتواجد عادة في نفس المدينة أو البلد وتحسب التكلفة حسب خط الهاتف

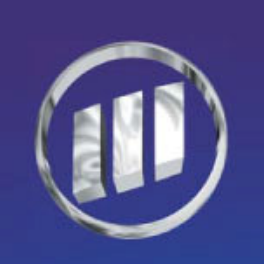

### الانترانت والاكسترانت

### الانترانت (Intranet) والاكسترانت (Extranet)

هما شبكتان خصوصيتان لاستعمالها ً في الشركات أو المؤسسات وكلاهما تستخدم تقنية الانترنت لاضهار المعلومات يمكن أن تكون هناك مستويات وصول مختلفة للمستخدمين الذين يمكنهم استعمالها عند إعطائهم صلاحيات الدخول مثل (اسم المستخدم ،وكلمة السر) حيث أن هوية الشخص تحدد ماهي أجزاء النظام التي يحق الوصول إليها والعمل معها

### تقنية Firewall

تستخدم لصد المقتحمين غير المرغوب بهم الدخول إلى شبكة الانترنت وهي مجموعة من البرامج المرتبطة التي تحمي موارد الشبكة الخصوصية من المستخدمين الآخرين

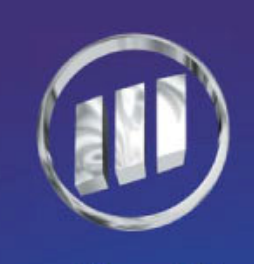

الانترانت (Intranet) هي شبكة داخلية مثلا ضمن شركة أو مؤسسة والهدف منها مشاركة المعلومات وموارد الشركة بين الموظفين

> نظام البريد الالكتروني الداخلي يعتبر جزأ من الانترانت الذين يستطيعون الدخول إلى الانترانت هم فقط الأشخاص الأعضاع بنفس الشركة أو المؤسسة

### الاكسترانت (Extranet)

هي تقنية مشابهة للانترانت ولكنها تتيح مشاركة جزء من معلومات الشركة والمؤسسة مع وكالات خارجية كالموردين أو الشركاء أو الزبائن أو الشركات الأخرى ويمكن اعتبارها (امتداد لانترانت الشركة لمستخدمين خارجيين)

### ملاحظة

تتزايد شعبية الاكسترانت كوسيلة لتناول الشركاء المعلومات فيما بينهم وتتيح للشركات مشاركة كتالوجات المنتجات مع اخرين يعملون في نفس المجال والتعاون مع شركات أخري على مشاريع مشتركة وبرامج تدريب والوصول الى خدمات تقدمها شركة واحدة لمجموعة من الشركات الأخرى

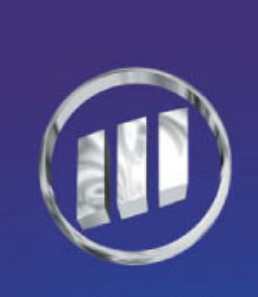

بعض التقنيات المستعملة لإرسال بيانات الحاسب الآلى عبر نظام الهاتف:

- الخطوط المؤجرة(Leased Line):
- هي وسيلة فعالة من حيث التكلفة إذا كانت هناك حاجة لوجود اتصال دائم أولنقل كميات كبير ة من البيانات
- مثال:في بريطانيا يمكن استئجار خط من شركة بريتش تيليكوم واستخدامه لتوفير اتصال دائم للأجهزة في شبكة
	- الشبكة الرقمية للخدمات المتكاملة ( Integrated Services Digital (Networks ISDN
- هي عنصر هام في تطوير الشبكة حيث صممت لتحمل مجموعة متنوعة من البيانات الرقمية وبالتالي تستخدم لإرسال النصوص والأصوات والرسوم والفيديو وتوفر إرسالا سريعا ووثوقية عالية
	- خط المشترك الرقمي غير المتماثل ( Asymmetric Digital Subscriber **(Line ADSL)** 
		- و هي تقنية جديدة في الاتصال بالانترنت من المنزل أو الشركة حيث تستخدم خطوط الهاتف النحاسية الموجودة لإرسال البيانات الرقمية بشكل أسرع من الإرسال من الموديمات والخطوط ISDN
		- تسمى هذه التقنية غير متماثلة(Asymmetric) لان سرعة الإرسال بين سنترال الـهاتف والمستخدم أسرع من الإرسال في الاتجاه المعاكس حيث تتراوح السرعات بين 512 كيلو بايت في الثانية و6 ميجا بايت بين سنترال الهاتف والمستخدم أما في الاتجاه المعاكس تتراوح بين 256 كيلو بايت فى الثانية

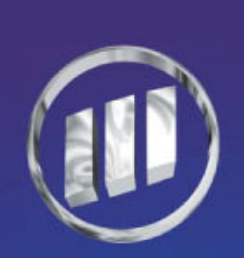

مركز الموجـز لللمريب

#### ملاحظات هامة

- 1. تعتبر تقنية (ADSL) ميزة جيدة للأشخاص الذين يستعملون الانترنت لتحميل<br>البيانات من الانترنت بشكل أسرع
	- 2. لم يعد إلزاما أن يؤدي الاتصال بالانترنت إلي منع استخدام الهاتف للمكالمات الصوتية
		- 3. الاشارات التماثلية مقابل الإشارات الرقمية
			- 4. يوجد نوعين من الإشارات
			- 1. الإشارات الرقمية (Digital)
			- 2. الإشارات التماثلية(Analogue)
		- 5. يتم تمثيل كلا الحالتين بالأعداد الثنائية (0،1) ويتم
			- تصويرها عادة كموجة مربعة
		-

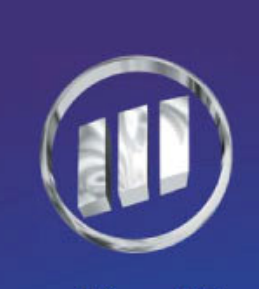
الاتصال بشبكة اتصالات لإرسال بيانات الحاسب الآلى عبر الأقسام التماثلية لشبكة الهاتف(PSTN) نحتاج الی استعمال مودم يستخدم المودم لتوصيل الحاسب الآلى لبخط الهاتف الكلمة مودم(MODEM) مركبة من الكلمتين (Modulate) بمعنى يضمن و(Demodulate) بمعنى (إزالة التضمين) المودم: يستخدم لتضمين وإزالة تضمين الإشارات المرسلة عبر الشبكة (PSTN) حيث يعمل بنفس الطريقة التي يعمل بها الراديو (جهازا لراديو يقوم بإزالة تضمين الإشارات فتتمكن من سماع الموسيقى والأصوات)

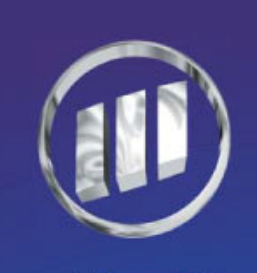

ملاحظات

- ـ لا توثر قوة الحاسب الآلي الشخصي كثيرا على السرعة التي يمكن الاتصال بها بالانترنت ولكن سرعة المودم هي الأثر الأكبر
	- تقاس سرعة المودم بالبود(Baud)
	- البود: هي عدد البايتات بالثانية التي يمكن إرسالها أو استقبالها
- ـ السرعة الحالية للمودم هي 56 كيلوبايت في الثانية و هي الأسرع للمودم الهاتفي القياسي وتزداد السرعة بشكل كبير عند استعمال خط ADSL سرعة البود الأعلى توفر في تكاليف المكالمات الهاتفية لانخفاض الوقت
	- في انتظار المكالمات وكذلك الوقت لظهور الصفحات أثناء تصفح الانترنت

## : (Wireless Application Protocol WAP).

هو بروتوكول صممته شركات الاتصالات اللاسلكية للسماح لحاملي الـهواتف الجوال بالوصول الى وظائف الانترنت الأساسية

### -البروتوكول Protocol

-هي طريقة للتفاهم بين الأطراف(المواقع،مزود الخدمات،تقنيات الاتصال، \_الخ) من حيث كمية البيانات المرسلة والمستقبلة،السرعة،المساحة للمواقع ،انواع البيانات وغيرها من الامورالمتفق عليها بين الاطراف

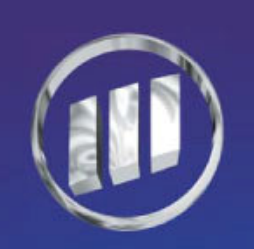

## تلخیص Summary

يستخدم الناس شبكات الحاسب الآلي لمشاركة الملفات والأجهزة والاتصال ببعضهما البعض تنقسم الشبكات الى شبكات مناطقية محلية(LAN) وشبكات واسعة(WAN) LAN : يكون عدد الحاسبات الآلية قريبة جدا من بعضها البعض جغرافيا WAN: تغطي منطقة جغرافية كبيرة

# طوبولوجيا الشبكات(أنواع):

هي مصطلح يشرح كيف يتم تمديد الكيبلات والأسلوب الذي يتم بـة توصيل المحطات الطرفية (Terminal) بتلك الكيبلات الأنواع الشائعة هي: - (Star) الحلقة (Ring) – النجمة (Star) )

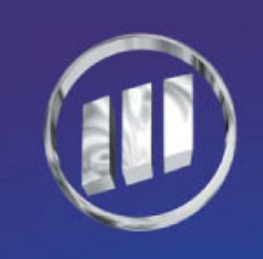

# تابع / تلخيص Summary

- تستعمل شبكات (العميل-الملقم Client-server) حاسبا آليا مركزيا يقدم ملفات وموارد للحاسبات الآلية الأخرى على الشبكة المسماة عملاء تستعمل الشبكات (Peer to Peer) حاسبات الية تتصرف كعملاء وكملقمات على حد سواء حيث لا يوجد حاسب إلى يملك السيطرة الكاملة

مركز الموجـز لللمريب

الانترنت والاكسترانت : هما شبكتان خصوصيات تستعملها الشركات والمؤسسات

الانترانت للاستعمال الداخلي (داخل نطاق الشركة) فقط

الاكسترانت: للاستعمال الخارجي وغيرة حيث تمكن الوكالات الخارجية من الوصول اليها الانترنت هي شبكة عمومية من الحاسبات الآلية

تابع / تلخيص Summary

تزود شبكة الويب العالمية واجهة لتسهيل البحث والتنفل بين الموارد المخزنة على الانترنت محركات البحث :

هي برامج تبحث عن الموارد علي الانترنت وفقا للكلمات الأساسية التي يحددها المستخدم

■ تستعمل الشبكات واسعة النطاق (WAN)شبكة الهاتف المبدلة العمومية(PSTN) من أجل الاتصال ببعضها عبر مسافات بعيدة ■ أدي الاستعمال المكثف للشبكة إلى تطوير خطوط الشبكة الراقمية للاتصالات<mark>.</mark>

المتكاملة(SDN)من أجل تسريع الاتصال ■ خطوط المشتركين الرقمية غير المتماثلة(ADSL)تمكن الوصول إلي الانترانت بسرعات عالية وتكون سرعة التحميل (Download) أكبر من سرعة

الإيداع(Upload)

تتواجد الإشارات الرقمية في حالتين(Digital, Analogue)

- يجب استعمال المودم لتوصيل الحاسب الآلي الرقمي بخطوط الهاتف التماثلية
	- تقاس سرعة الإرسال للبيانات بالبت في الثانية(Bps)

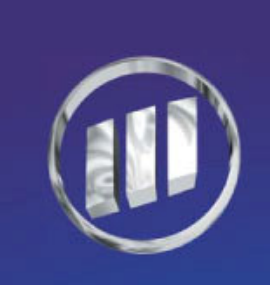

الفصل الخامس استعمال تكنولوجيا المعلومات فى الحياة اليومية والتعليم في نهاية هذا الفصل يجب أن تكون قادرا على: تعريف الحالات التي يمكن استعمال الحاسب الآلي فيها بشكل دائم  $\checkmark$ التعرف على بعض استعمالات الحاسب الآلي والبرامج في قطاع  $\checkmark$ الأعمال الحكومية والمستشفيات ومراكز العناية بالصحة والتعليم فهم المصطلح عن بعد  $\checkmark$  $\checkmark$ فهم البريد الالكترونى فهم التجارة الالكترونية  $\checkmark$ إدراك حسنات شراء البضائع والخدمات على الخط

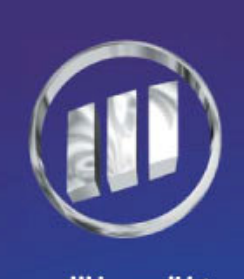

عندما تفكر بالكمية الشاسعة للنشاطات التى تشارك فيها الحاسبات فَقَد تتساءل هل هناك شيء لا يستطيع الحاسب فعلة.

# مميزات الحاسب

- لا يشعر بالتعب أبدا أو الإحباط أو الجوع والغضب
- يمكن إنتاج نطاق واسعا من المستندات التي يمكن الرجوع إليها وتحريرها بسهولة
	- مميزاتها كثيرة جدا خاصة في المجال العملي

# سيئات الحاسبات

- تتعطل في أسوأ الأوقات
- تدريب وتوظيف الأشخاص لاستعمال الحاسبات الآلية يمكن أن يكون صعبا ومكلفا
- تحتاج بعض الأنظمة إلى أشخاص مدربون جدا للقيام بصيانتها وإعدادها بكفاءة عالية

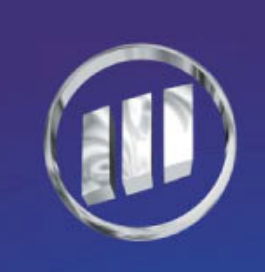

الحاسبات الآلية في العمل س: ما الذي يجعل الحاسبات الآلية جيدة لبعض المهام؟

وذلك لبعض السمات: 1 السرعة: حيث تستطيع الحاسبات الآلية انجاز المهام بسرعة البرق والتي

قد تستغرق دهرا لانجازها بشكل يدوى مثال: يستطيع الحاسب الآلي أن يدمج أسماء و عناوين مئات الأشخاص في رسالة قياسية وتحقيق هذا يدويا يستغرق فترة طويلة وستصبح النتيجة سلبية

هي ايجابية أكثر مما

2.الدقة:الحاسبات الآلية دقيقة جدا فالعمليات تتم بدقة متناهية ولن يضجر الحاسب الآلي من تكرار تنفيذ العمليات الحسابية المعقدة ألاف المرات 3. يمكن للحاسب الآلي وملحقاته أن يخزن كمية هائلة من المعلومات في

مساحة صغيرة جدا 4. يمكن للأجهزة التي يتحكم بها الحاسب الآلي أن تنفذ مهاما خطرة أو تدخل إلى بيئات خطرة لا يستطيع الإنسان الدخول إليها|

5. بإمكان الحاسبات تزويد خدمات على مدار الساعة والتي يكون لها دور في تخفيض عدد الأشخاص الذين يقومون بتنفيذ ها

ملاحظات

الكمبيوتر : هو آلة تتصرف بإخراج النتائج علي حسب الإدخال فإذا أردت الحصول علي إخراج صحيح للبيانات يتطلب منك الإدخال الصحيح ونتيجة الخطأ خطأ دائما

ملاحظات ـ الكمبيوتر : هو آلة تتصرف بإخراج النتائج على حسب الإدخال فإذا أردت الحصول على إخراج صحيح للبيانات يتطلب منك الإدخال الصحيح ونتيجة الخطأ خطأ دائما. - يمكن للحاسب الآلي وملحقاته أن يخزن كمية هائلة من المعلومات في مساحة صغيرة جدا - يمكن للأجهزة التي يتحكم بها الحاسب الآلي أن تنفذ مهاما خطرة أو تدخل إلى بيئات خطرة لا يستطيع الإنسان الدخول إليها - بإمكان الحاسبات تزويد خدمات على مدار الساعة والتي يكون لها دور في تخفيض عدد الأشخاص الذين يقومون بتنفيذ ها

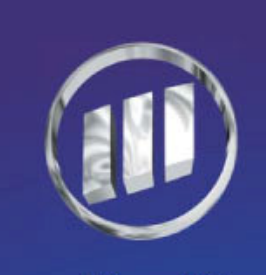

الحاسبات لها مميزات متعددة لكنها ليست الحل الأمثل ويعتبر الإنسان متفوقا عليها في عدة حالات:

- الانسان أفضل عندما تتطلب الحالة لمسة بشرية
- الإنسان أفضل عندما يكون الإبداع مطلوبا وعند رجاحة العقل والخبرة  $\bullet$
- الإنسان قابل للتكيف وأفضل في الحالات التي يكون فيها المهام الواجب تنفيذها مختلفة في كل مرة
	- المعرفة بالنسبة للإنسان التي تأتي من الخبرة هي شيء لا يمكن برمجته بسهولة في الحاسب الآلي مثال:

هل يستطيع الحاسب حضن الطفل عندما يبكى واغيره الحاسبات الآلية : سريعة،دقيقة،غبية الإنسان: بطئ، مهمل، ذكي

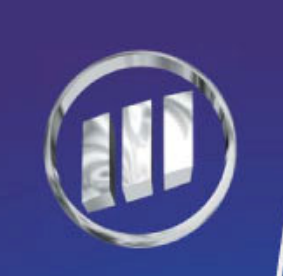

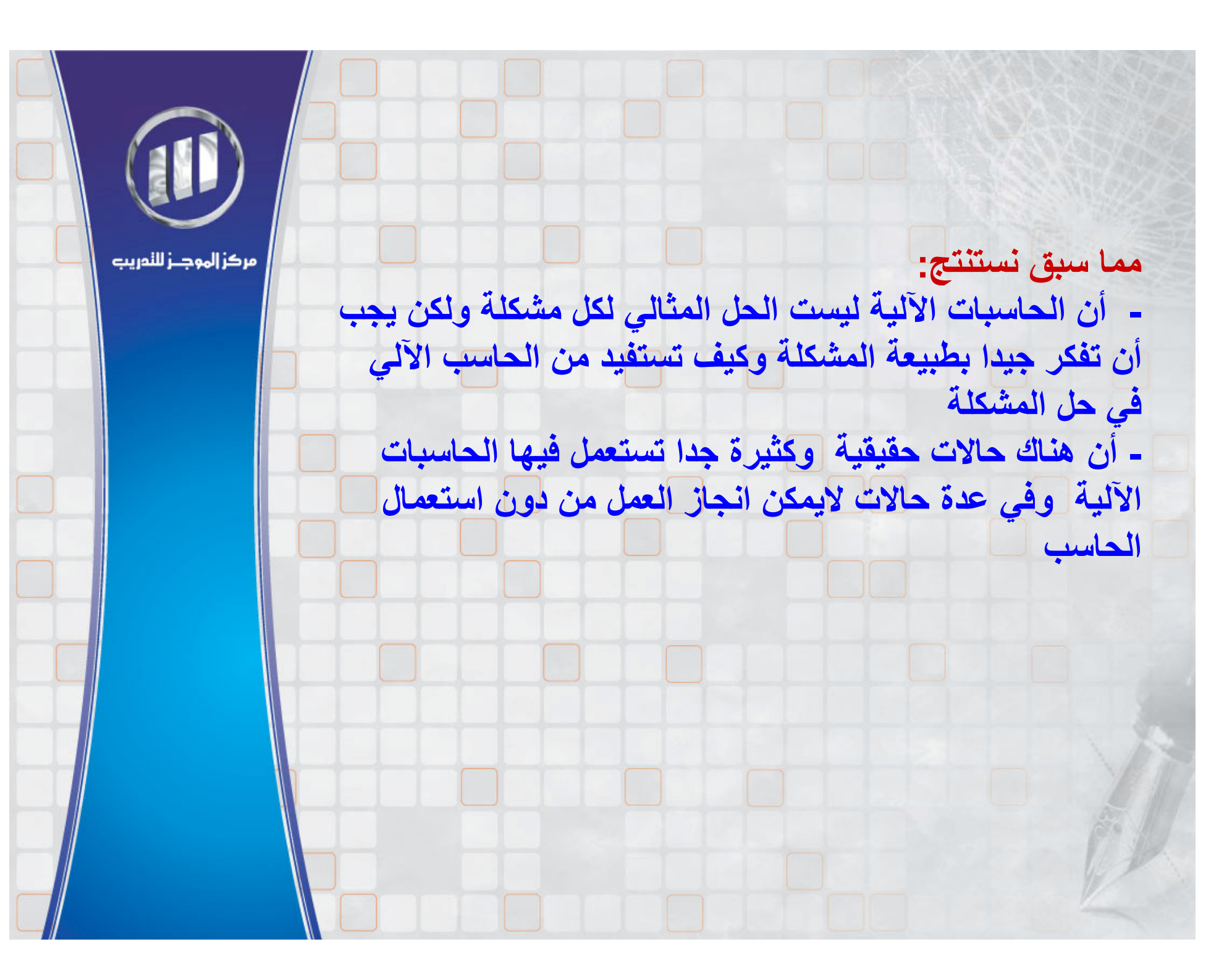

برامج الحاسب الآلى فى الشركات هناك عدة برامج من الحجم الكبير تستعمل في الشركات حيث تتضمن بعض الأنظمة مثل:

- أنظمة تساعد في إدارة الأعمال ،
- أنظمة متخصصة أكثر في النشاطات كحجز المقاعد في المسرح وتذاكر السفر ،
	- أنظمة المعلومات الخاصة بالتأمين،
	- أنظمة لتوفير وسائل الاتصال مع البنوك عبر الانترنت
	- الأنظمة(الحزم) المساعدة في أمور الإدارة وهي الأكثر استعمالا مثل
- (برامج معالجة النصوص،أوراق العمل،البريد الالكتروني،ڤواعد البيانات)
- أنظمة محاسبية صممت من قبل شركات تهتم بجميع الأمور المتعلقة داخل الشركة
	- وتختلف باختلاف أسلوب العمل

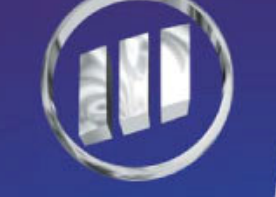

# أنظمة معلومات الإدارة (Management Information System MIS)

مركز إلهوجــز لللمريب

- المعلومات الصحيحة للمدير الصحيح في الوقت الصحيح - تتطلب مستويات الإدارة المختلفة معلومات مختلفة وتنسيقات مختلفة لكى تكون فعالة في عملها - يتم استعمال المعلومات الصحيحة في الوقت الصحيح(وقت الحاجة) وذلك لدعم عملية اتخاذ القرار مثل : أهداف المبيعات، الميزانية

# أنظمة دعم القرار **(Decision Support System DSS)**

- هي أنظمة متكاملة تستعمل بيانات من مجموعة متنوعة من المصادر المختلفة بحيث تمتلك خصائص معينة -:
- أنظمة موجهة إلى المدراء والعاملين في اتخاذ القرارات الإستراتيجية
	- تستعمل أساليب متطورة في عملية تحليل البيانات بشكل تفاعلى متناغم لتساعد في عملية اتخاذ القرار • المعلومات التي تزودها أنظمة (DSS) قد لا تزودها أنظمة (MIS) مثلا:قد يرغب مدير الشركة أن يعرف التأثير على الأرباح إذا ارتفعت المبيعات 10% وارتفعت التكاليف 6%.

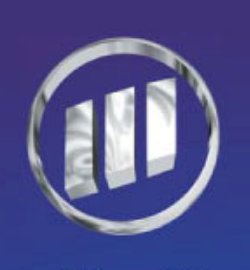

# برامج الحاسب الآلى في الدولة

1. يمكن تحسين أداع الدولة في أي بلد من خلال استعمال حاسبات آلية .

- 2. تسجيل كل البيانات التي تخص مواطني الدولة حيث أن المعلومات الدنيا (المطلوبة بالضروراة )التي قد يتوقع الشخص أن يخزنها ضمن أي إدارة في الدولة ستكون (اسمه، عنوانه ، ورقم هويته، رقم الضمان الإجتماعي )وغيرها.
- 3. يأخذ الحاسب الآلي بالنسبة للدول التي تبحث عن الأفضل المرتبة الأولى والمهمة الرئيسية في الإستخدام

بحيث يقوم ببعض المهام مثل(حساب الضرائب، إحصاءات السكان وغيرها).

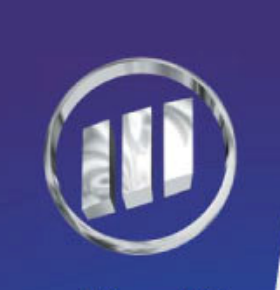

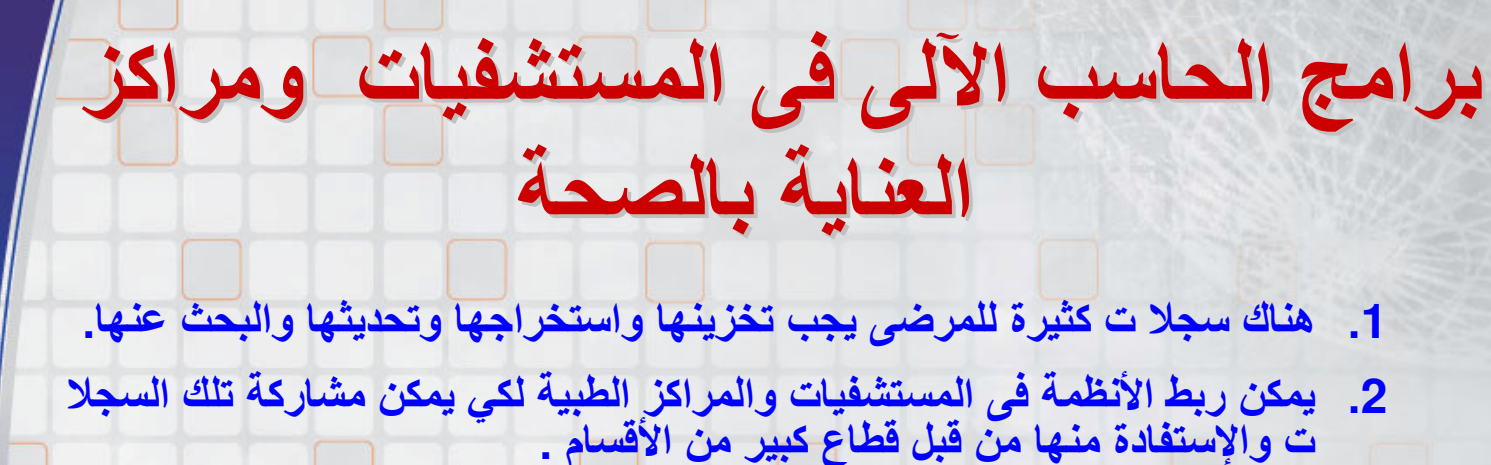

- 3. الوصول إلى البيانات بشكل سريع يمثل مصدرا للمعلومات بالنسبة للأطباء لا يقدر
	- 4. استخدام الحاسب الآلي كمساعد في عملية التشخيص والعلاج.
- 5. يأخذ نطاقا هائلا من الإستخدام وخاصة في استخدام التقنيات الطبية الحديثة....الخ..

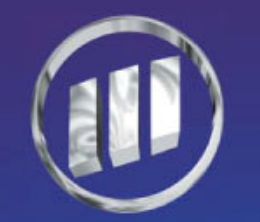

# برامج الحاسب الآلي في التعليم

- 1. الحاسبات الآلية شائعة الاستخدام في العديد من المدارس والكليات ومؤسسات التدريب<br>والمنازل ، إنها لا تستعمل للأعمال الإدارية الشائعة والتسجيل والإنتاج ، بل تلعب دورا مهما ً في التعليم نفسه.
- 2. للحاسب الآلي دورا مهما في مرحلة التعلم فهو الوسيلة الرئيسة لتدريس الحصة أو قسم<br>من الدورة التعليمية حيث يطلق على هذه المرحلة (التعلم عبر الحاسب الآلي أو التدريب عبر الحاسب الآلي.)

### **CBT: Computer Based Training**

مميزات التعلم باستخدام الطريقة CBT

- 1- يمكن إغناء المواد التعليمية بأصوات وصور وفيديوا لتزويد بيئة محفزة.
	- 2- يمكن تكرار الدرس أو التمرين أكثر من مرة عند صعوبة الدرس.
		- 3- يمكن إستخدام برامج إختبار ومعرفة النتيجة.

### سلبيات التعلم باستخدام الطريقة CBT

- 1- الإفتقار(فقدإن) التفاعل بين المدرس والطالب لبمعنى لايستطيع الطالب أن يطلب من الكمبيوُتر أن يطلب منه شرح موصوع معين من وجهة نظر مختلفة.
	- 2- يمكن أن يكون مر هقا قراءة كميات كبيرة من المعلومات على الشاشة .
		- ملاحظة
	- رغم أن لكل شيء سلبيات وإيجابيات إلا أن التعلم بحد ذاته شيئا إيجابيا لا يقدر بثمن.

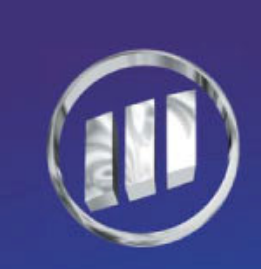

### 1. هو تقنية جديدة ظهرت مع لتطور الكبير لتكلنوجيا المعلومات.

للحاسب الآلي دورا مهما في مرحلة العمل عن بعد (Teleworking) أو المواصلات  $\cdot$  2 عن بعد (Telecommuting).

العمل عن بعد

3. يتيح العمل عن بعد إمكانية العمل من المنزل عبر حاسب مرتبط بالشركة.

مميزات العمل عن بعد : 1- تخفيض وقت المواصلات وعدم الإضطرار إلى استعمال المواصلات أصلا. 2- عدم الإلتزام بوقت معين . 3- التوفير على أصحاب الشركات بعدم توفير مكتبا أو إضاءة أومكيف [الخ]. 4- إستخدام البريد الإلكتروني في تبادل الأعمال. سلبيات العمل عن بعد : 1- مصدر الإزعاج قد يتوفَّر من حيث الأولاد ، مندوبي الكهرباء والماء وغيرها. فَقّد الإحساس بالعمل والصعوبة في اللحاق بالآخرين . 2- الشعور بالعزلة عن الزملاء . 3- مرحلة الإنجاز قد تكون ضعيفة لعدم وجدود فريق عمل ليضع الحلول. وغيرها.

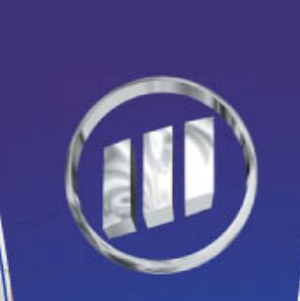

أصبح الإنسان العصرى الذى يستخدم تكنولوجيا المعلومات يعيش في عالم إلكتروني ( التعامل مع البنوك ، التعامل مع المشتريات والمبيعات، التواصل مع الأخرين ومتابعة الأعمال ) وغيرة.

العالم الإلكتروني

البريد الإلكتروني

يزود إمكانية الإتصال بين شخصن أوعدة أشخاص ،حيث يستعمل بنفس البريد التقليدي ، لكن المعلومات المرسلة إلكترونيا أسرع بكثير من غير ها.

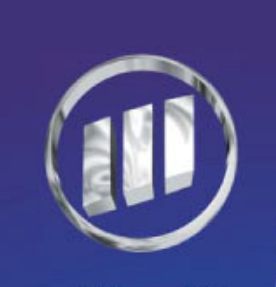

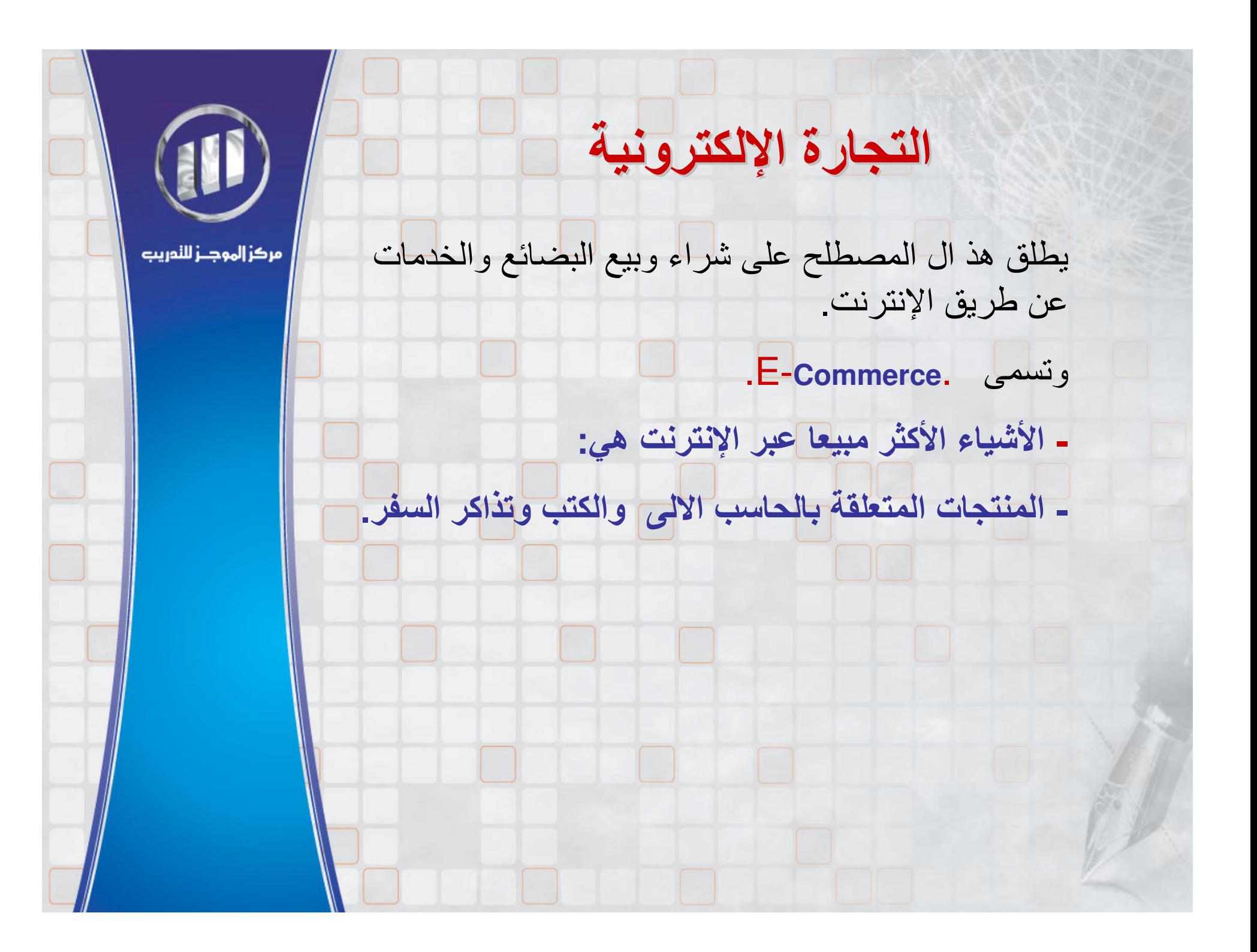

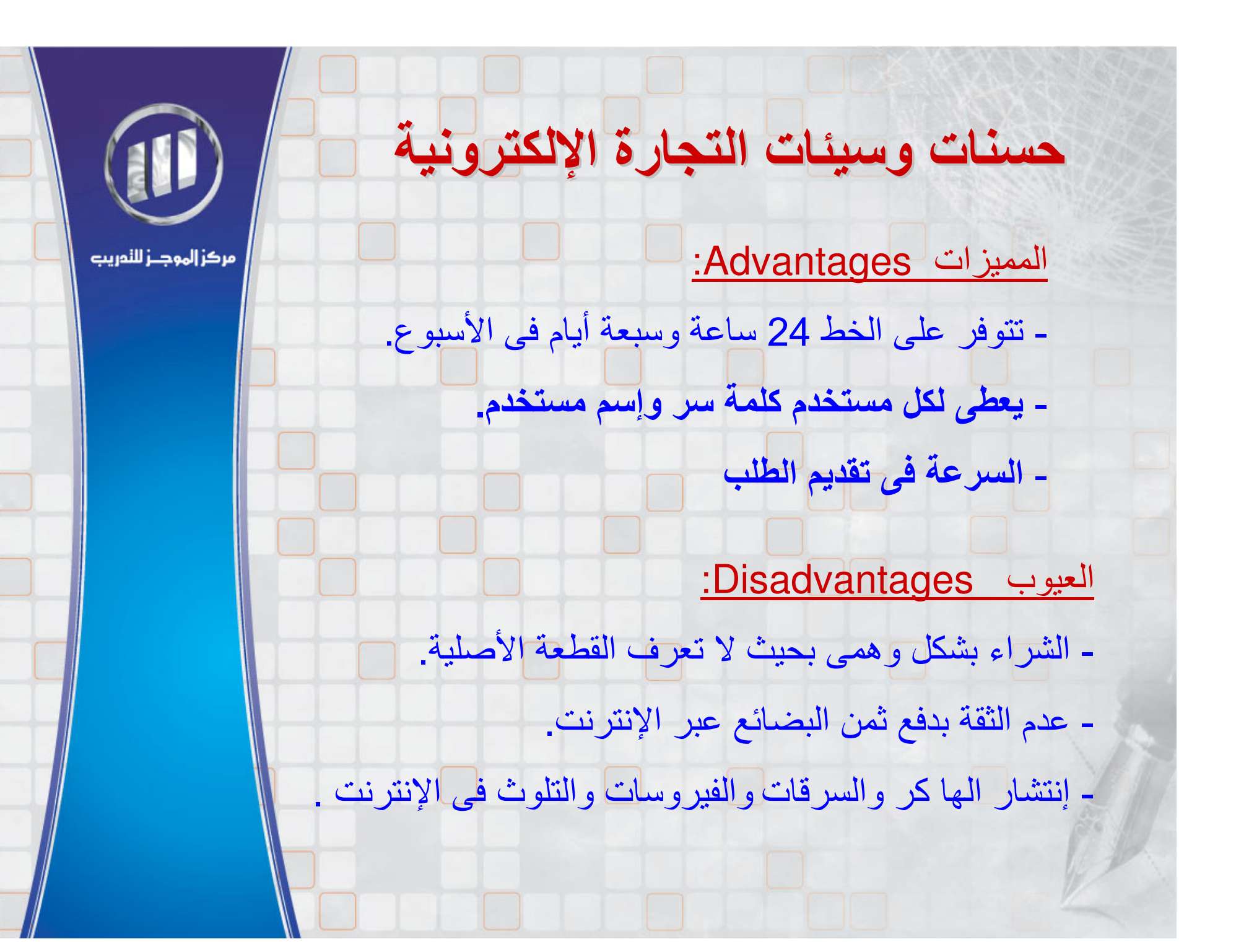

### 

حرصـــاً منا على حٓقيق الجودة الـعـاليـة فـى الجـــالات الـتـدريبيـة المتخـصـصـة وتقـديم أفـضـل تدريسب فقسدتم التعاقد مع مجموعة من المستشسارين الأكاديميسين والمهنيين لمراجعة وتقييم البرامج التدريبية ومستوى الأداء في تنفيذها .

#### شريكك الاستراتيجي في تنمية الموارد البشرية

مركز إلهوجز للندريب .. يرحب باتصالكم ويشرفنا التعاون معكم وأن نكون شركاءكم في النجاح وخفيق الأهداف الاستراتيجية لمنشآتكم.

#### الرياض

الربوة - طريق عمر بن عبد العزيز ص. ب ٣٢٥٦٣٦ الرياض ١١٣٧١ هاتف: ٤٩٧٥٥٥٥: ٩٦٦١ فاكس: ٤٩٧٣٦٦١ / ٩٦٦+

حدة حـــى البغداديـــة - أول طريـــق المدينـــة - المركـــز السعودي للأعمال - الطابق التاسع - مكتب ٩٠١ هاتف:٥٥٥٥: ٩٦٦ - ٩٦٦ فاكس: ٩٦٢ ٤٤٥٢٢: ٩٦٦

البريد الإلكتروني : info@almujaz.org

الموقع الالكتروني: www.almujaz.org